ส่วนพัสดุ มหาวิทยาลัยวลัยลักษณ์

# ประชุมซักซ ้อมความเข้าใจ และแลกเปลี่ยนเรียนรู้การจัดซื้อ ้ จัดจ้าง ของหน่วยงานได้รับมอบอำนาจ

วันศุกร ์ ท ี ่ 24 กุมภาพันธ ์ 2566 เวลา 09.00 - 12.00 น.

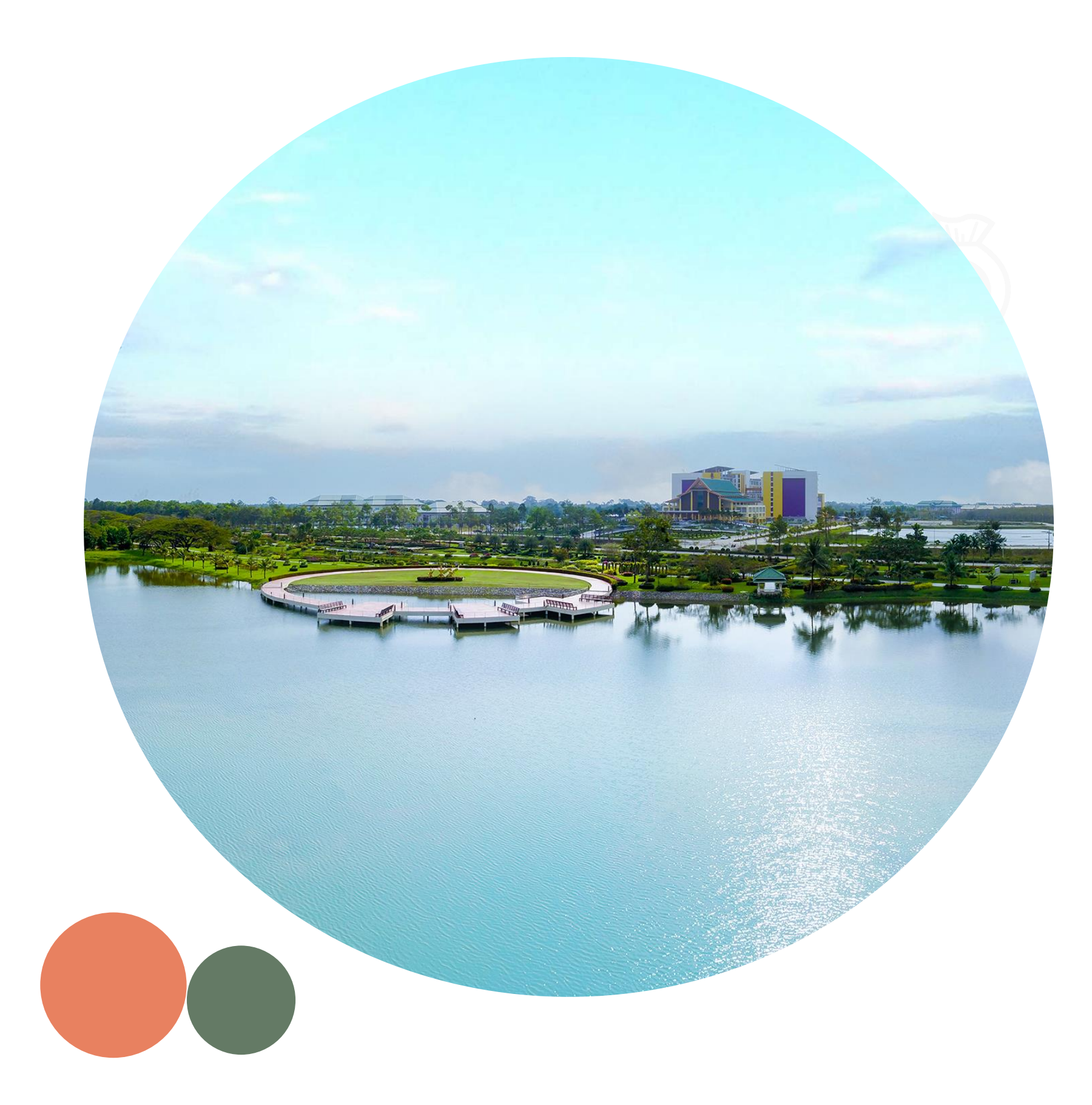

# การมอบอำนาจเกี่ยวกับ ֧֧֧֦֧֦֧֦֧֦֧֦֧֦֧֦֧֦֧֦֧֟֟֓֕֓֝֟֟֓֕֝֓֝֬֟֓֝֬֝֓֟֓֓֟֓֟֓<br>֧֪֪֧֪֧֪֪֪֪֝֝֝֝֩֩֩ การพัสดุ

หัวหน้างานบริหารทั่วไปและธุรการ  $\epsilon$ นางอารี บริพันธ์

มอบอำนาจให้หัวหน้าหน่วยงาน – **เฉพาะหมวดค่าตอบแทนใช้สอยวัสดุ**

# คา สั งท ี 275/2566 ่

ลงวันที่ 15 กุมภาพันธ์ พ.ศ.2566 (มีผลตั้งแต่วันที่ 3 มกราคม พ.ศ.2566 เป็นต้นไป)

เรื่อง มอบอำนาจให้ผู้บริหาร หัวหน้าหน่วยงาน และพนักงานปฏิบัติหน้าที่แทนผู้รักษาการแทนอธิการบดี  $\overline{\phantom{a}}$ ่

การมอบอำนาจเกี่ยวกับการพัสดุ **-**่

> ้มอบอำนาจให้หัวหน้าหน่วยงาน -**ทุกหมวดรายจ่าย**

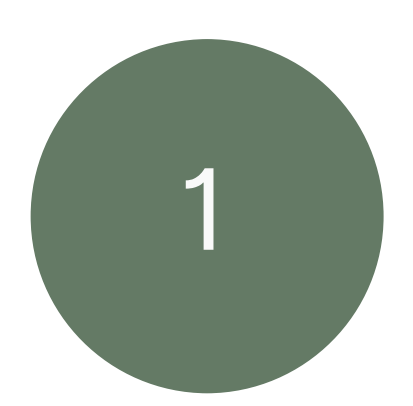

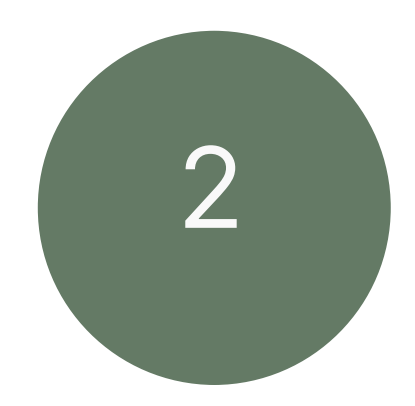

# มอบอ านาจให้หัวหน้าหน่วยงาน – **เฉพาะหมวดค่าตอบแทนใช้สอยวัสดุ**

หน่วยงานที่มอบอำนาจทั่วไปวงเงินครั้งละไม่เกิน 20,000 บาท ่ **-** $\mathcal{O}$ 

หน่วยงานที่มอบอำนาจวงเงินสูงขึ้น ่ **-**

- 1) คณบดีวิทยาลัยทันตแพทยศาสตร์นานาชาติ
- 2) คณบดีวิทยาลัยสัตวแพทยศาสตร์อัครราชกุมารี
- 3) คณบดีสำนักวิชาเภสัชศาสตร์
- 4) คณบดีสำนักวิชาพยาบาลศาสตร์ จากงบกองทุนพัฒนาสำนักวิชาพยาบาลศาสตร์
- 5) รองผู้อำนวยการศูนย์การแพทย์ฯ

# นครั้งละไม่เกิน 500,000 บาท

# นครั้งละไม่เกิน 500,000 บาท

นครั้งละไม่เกิน 100,000 บาท

นครั้งละไม่เกิน 100,000 บาท

นครั้งละไม่เกิน 50,000 บาท

# มอบอำนาจให้หัวหน้าหน่วยงาน – ทุกหมวดรายจ่าย

วงเงินครั้ง ً<br>و

- ี่ 1) ผู้อำนวยการศูนย์การแพทย์มหาวิทยาลัยวลัยลักษณ์
- 2) ผู้อำนวยการศูนย์บริหารทรัพย์สิน
- 3) ผู้อำนวยการศูนย์เครื่องมือวิทยาศาสตร์และเทคโนโลยี  $\overline{\phantom{a}}$ ่
- ่ 4) ผู้อำนวยการอุทยานวิทยาศาสตร์และเทคโนโลยี
- 5) หัวหน้าส่วนบริการกลาง
- 6) หัวหน้าส่วนอาคารสถานท ี
- 7) หัวหน้าส่วนภูมิสถาปัตยกรรมและสิ่งแวดล้อม ่<br>.<br>. ่
- 8) หัวหน้าส่วนพัสดุ ทุกหมวดรายจ่ายวงเงินไม่เกิน 300,000 บาท และลงนามใบสั งซื อ ่  $\overline{\mathbf{c}}$ สั่งจ้างซึ่งได้รับอนุมัติซื้อ ่ ่  $\frac{1}{2}$  $\overline{\mathbf{c}}$ จ้างแล้ว ครั้ง

# ั้งละไม่เกิน 300,000 บาท

# ์<br>ร ั้งละไม่เกิน 500,000 บาท

# มอบอำนาจให้ อาจารย์ ดร. จินดาหรา เปรมปราโมทย์

#### ปฏิบัติหน้าที่แทนผู้อำนวยการศูนย์สมาร์ทฟาร์ม ทุกหมวดรายจ่าย **วงเง ิ นคร ั ้ งละไม เกน ิ 100,000 บาท**

# คำสั่งที่ 275/2566

คำสั่งมหาวิทยาลัยวลัยลักษณ์ vid databas it เรื่อง มอบอำนาจให้ผู้บริหาร หัวหน้าหน่วยงาน และพนักงาน ปฏิบัติหน้าที่แทนผู้รักษาการแทนอธิการบดี

ตามคำสั่งมหาวิทยาลัยวลัยลักษณ์ที่ ๑๘๖๔/๒๕๖๕ ฉบับลงวันที่ ๑๐ พฤศจิกายน พ.ศ. ๒๕๖๕ ได้มอบอำนาจให้ผู้บริหาร หัวหน้าหน่วยงาน และพนักงานปฏิบัติหน้าที่แทนผู้รักษาการแทนอธิการบดี ไปแล้ว ůu

เพื่อให้การดำเนินการและการบริหารงานของมหาวิทยาลัยวลัยลักษณ์ เป็นไปด้วยความ เรียบร้อย ต่อเนื่อง และมีประสิทธิภาพ ตลอดจนเพื่อให้เกิดความคล่องตัวในการบริหารจัดการของหน่วยงาน ฉะนั้น อาศัยอำนาจตามความในมาตรา ๒๑ และมาตรา ๒๔ แห่งพระราชบัญญัติมหาวิทยาลัยวลัยลักษณ์ พ.ศ. ๒๕๓๕ ประกอบกับพระราชบัญญัติจัดขี้อจัดจ้าง และการบริหารพัสดุภาครัฐ พ.ศ. ๒๕๖๐ ข้อ ๑๓ ของ ข้อบังคับมหาวิทยาลัยวลัยลักษณ์ ว่าด้วยการเงินและทรัพย์สินของมหาวิทยาลัยวลัยลักษณ์ พ.ศ. ๒๕๕๙ และ ข้อ ๙ ของระเบียบมหาวิทยาลัยวลัยลักษณ์ ว่าด้วยการยืมเงินทดรองจ่าย พ.ศ. ๒๕๖๒ จึงให้ยกเลิกคำสั่ง ดังกล่าวข้างต้น และมอบอำนาจให้ผู้บริหาร หัวหน้าหน่วยงาน และพนักงาน ปฏิบัติหน้าที่แทนผู้รักษาการแทน อธิการบดี มีอำนาจเกี่ยวกับพัสดุ และสั่งจ่ายเงิน ลงนามเอกสารแนบท้ายสัญญาในกิจการของมหาวิทยาลัย ด้งรายละเอียดแนบท้ายคำสั่งนี้ โดยให้ผู้รับมอบอำนาจปฏิบัติตามข้อบังคับ ระเบียบ ประกาศ คำสั่ง มติ หรือ กฎหมายอื่นใดที่เกี่ยวข้องกับมหาวิทยาลัย

ทั้งนี้ ตั้งแต่ วันที่ ๓ มกราคม พ.ศ. ๒๕๖๖ เป็นต้นไป

สั้ง ณ วันที่ ๑๕ กุมภาพันธ์ พ.ศ. ๒๕๖๖

(ศาสตราจารย์ ดร.สมบัติ ธำรงธัญวงศ์) รักษาการแทนอธิการบดีมหาวิทยาลัยวลัยลักษณ์ wit n.w. bis (281) sidering Personal PKI-LN

Signature Code: IDqBK-1z8gl-lightd-eyikW

# คำสั่งที่ 1359/2562

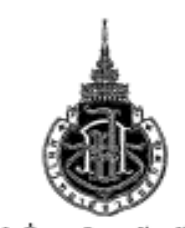

#### คำสั่งมหาวิทยาลัยวลัยลักษณ์ ที่<sup>901</sup>≹ั้ ⁄b¢bb เรื่อง แต่งตั้งหัวหน้าเจ้าหน้าที่ และเจ้าหน้าที่ประจำหน่วยงาน

เพื่อให้การดำเนินการจัดซื้อจัดจ้างและการบริหารพัสดุภาครัฐของมหาวิทยาลัยวลัยลักษณ์ เป็นไปตาม พระราชบัญญัติการจัดซื้อจัดจ้างและการบริหารพัสดุภาครัฐ พ.ศ.๒๕๖๐ ระเบียบกระทรวงการคลัง ว่าด้วยการ จัดซื้อจัดจ้างและการบริหารพัสดุภาครัฐ พ.ศ.๒๕๖๐ กฎกระทรวง กฎหมาย และหนังสือเวียนที่เกี่ยวข้อง อาศัยอำนาจตามความในข้อ ๖ และข้อ ๗ แห่งระเบียบกระทรวงการคลังว่าด้วยการจัดซื้อจัดจ้างและ การบริหารพัสดภาครัช พ.ศ. ๒๕๖๐ และข้อ ๒๔ แห่งพระราชบัญญัติมหาวิทยาลัยวลัยลักษณ์ พ.ศ. ๒๕๓๕ จึงแต่งตั้ง บุคคลดังต่อไปนี้เป็นหัวหน้าเจ้าหน้าที่และเจ้าหน้าที่ประจำหน่วยงานที่รับผิดขอบ ดังต่อไปนี้

#### ๑. ศูนย์สมาร์ทฟาร์ม

๑.๑ ผู้อำนวยการศูนย์สมาร์ทฟาร์ม

- ๑.๒ นางสาวอุโรวรรณ เหมทานนท์ ตำแหน่งเจ้าหน้าที่บริหารงานทั่วไป ๑.๓ นางฉันทนา ชูสิงห์
- ตำแหน่งเจ้าหน้าที่บริหารงานทั่วไป ๒. ศูนย์การแพทย์มหาวิทยาลัยวลัยลักษณ์
- ๒.๑ ผู้อำนวยการศูนย์การแพทย์มหาวิทยาลัยวลัยลักษณ์
- ๒.๒ นางสาวสุนิสา โคจีจุล ตำแหน่งเจ้าหน้าที่บริหารงานทั่วไป ๒.๓ นางสาวธิดารีย์ ศรีแก้วชวัญ ตำแหน่งเจ้าหน้าที่บริหารงานทั่วไป ด. ศูนย์บริหารทรัพย์สิน

๓.๑ ผู้อำนวยการศูนย์บริหารทรัพย์สิน

๓.๒ นางสาวสิรินาถ สรรพบพิตร ตำแหน่งเจ้าหน้าที่บริหารงานทั่วไป ดเด นางสาววิลาวรรณ ปักสง ตำแหน่งเจ้าหน้าที่บริหารงานทั่วไป

#### ๔. สูนย์เครื่องมือวิทยาศาสตร์และเทคโนโลยี

๔.๑ ผู้อำนวยการศูนย์เครื่องมือวิทยาศาสตร์และเทคโนโลยี ทำหน้าที่หัวหน้าเจ้าหน้าที่ประจำ

๔.๒ นายสมเกียรติ กังช่น ตำแหน่งรักษาการหัวหน้าฝ่าย ๔.๓ นางพรรณพนัช สอดจิตต์ ตำแหน่งพนักงานธุรการ ≪.≪ นางสาวเจนจิรา โยธาศรี ตำแหน่งพนักงานธุรการ ๕. อุทยานวิทยาศาสตร์และเทคโนโลยี ๕.๑ ผู้อำนวยการอุทยานวิทยาศาสตร์และเทคโนโลยี

๕.๒ นางสาวณัฐณิชาช์ เอื้อปกรณ์ชัย ตำแหน่งผู้จัดการสำนักงาน ๕.๓ นางสาวญาณิศา ไซยณรงค์ ตำแหน่งเจ้าหน้าที่บริหารงานทั่วไป ทำหน้าที่หัวหน้าเจ้าหน้าที่ประจำ คนย์สมาร์ทฟาร์ม ทำหน้าที่เจ้าหน้าที่ประจำ คนย์สมาร์ทฟาร์ม ทำหน้าที่เจ้าหน้าที่ประจำ ศูนย์สมาร์ทฟาร์ม

ทำหน้าที่หัวหน้าเจ้าหน้าที่ประจำ ศูนย์การแพทย์ ทำหน้าที่เจ้าหน้าที่ประจำศูนย์การแพทย์

ทำหน้าที่เจ้าหน้าที่ประจำศูนย์การแพทย์

ทำหน้าที่หัวหน้าเจ้าหน้าที่ประจำ ศนย์บริหารหรัพย์สิน ทำหน้าที่เจ้าหน้าที่ประจำ คนย์บริหารทรัพย์สิน ทำหน้าที่เจ้าหน้าที่ ประจำศูนย์บริหารทรัพย์สิน

ศูนย์เครื่องมือวิทยาศาสตร์และเทคโนโลยี

ทำหน้าที่เจ้าหน้าที่ประจำคนย์ เครื่องมือวิทยาศาสตร์และเทคโนโลยี ทำหน้าที่เจ้าหน้าที่ประจำคนย์ ้เครื่องมือวิทยาศาสตร์และเทคโนโลยี ทำหน้าที่เจ้าหน้าที่ประจำศูนย์ เครื่องมือวิทยาศาสตร์และเทคโนโลยี

ทำหน้าที่หัวหน้าเจ้าหน้าที่ ประจำอุทยานวิทยาศาสตร์และเทคโนโลยี ทำหน้าที่เจ้าหน้าที่ ประจำอุทยานวิทยาศาสตร์และเทคโนโลยี ทำหน้าที่เจ้าหน้าที่ ประจำอุทยานวิทยาศาสตร์และเทคโนโลยี

h

เคร่งครัด

๖. ส่วนบริการกลาง b.๑ หัวหน้าส่วนบริการกลาง

อ.๒ นางสาวปริณตา แสงอุไร ตำแหน่งเจ้าหน้าที่บริหารงานทั่วไป b.ต นางสุรีรัชก์ คำหอม ตำแหน่งหนักงานธุรการ ๗. ส่วนอาคารสถานที่

et.๑ หัวหน้าส่วนอาคารสถานที่

·etle นางสซะภา−อินณรงค์ ตำแหน่งเจ้าหน้าที่บริหารงานทั่วไป et.on นายณรงค์ พีดเสน ตำแหน่งพนักงานธุรการ ๘. ส่วนภูมิสถาปัตยกรรมและสิ่งแวดล้อม

๘.๑ หัวหน้าส่วนภูมิสถาปัตยกรรมและสิ่งแวดล้อม

- ๘.๒ นางโสภิตา - พัฒน์ทอง ตำแหน่งรักษาการหัวหน้างาน d.n นายธนากร ชลเดช ตำแหน่งพนักงานธรการ ๘.๔ นางสาวสมิตานันท์ โรมวิลาศ คำแหน่งหนักงานธุรการ

๙. หน่วยประสานงานมหาวิทยาลัยวดัยลักษณ์ ๙.๑ หัวหน้าหน่วยประสานงานมหาวิทยาลัยวลัยลักษณ์

atle นางกาญจนา จิตวิโซติ ตำแหน่งเจ้าหน้าที่บริหารงานทั่วไป ทำหน้าที่หัวหน้าเจ้าหน้าที่ประจำ ส่วนบริการกลาง ทำหน้าที่เจ้าหน้าที่ประจำ ส่วนบริการกลาง ทำหน้าที่เจ้าหน้าที่ประจำ ส่วนบริการกลาง

ทำหน้าที่หัวหน้าเจ้าหน้าที่ประจำ ส่วนอาคารสถานที่ ทำหน้าที่เจ้าหน้าที่ประจำ ส่วนอาคารสถานที่ ทำหน้าที่เจ้าหน้าที่ประจำ ส่วนอาคารสถานที่

หน้าที่หัวหน้าเจ้าหน้าที่ประจำ ส่วนภูมิสถาปัตยกรรมและสิ่งแวดล้อม ทำหน้าที่เจ้าหน้าที่ประจำ ส่วนภูมิสถาปัตยกรรมและสิ่งแวดล้อม ทำหน้าที่เจ้าหน้าที่ประจำ ส่วนภูมิสถาปัตยกรรมและสิ่งแวดล้อม ทำหน้าที่เจ้าหน้าที่ประจำ ส่วนกมีสถาไมโยกรรมและสิ่งแวดล้อม

ทำหน้าที่หัวหน้าเจ้าหน้าที่ ประจำหน่วยประสานงานฯ ทำหน้าที่เจ้าหน้าที่ ประจำหน่วยประสานงานฯ

ทั้งนี้ ให้ผู้ที่ได้รับแต่งตั้งตามคำสั่งนี้ปฏิบัติหน้าที่ให้เป็นไปตามพระราชบัญญัติการจัดซื้อจัดจ้างและการ บริหารพัสดุภาครัฐ พ.ศ.๒๕๖๐ ระเบียบกระทรวงการคลังว่าด้วยการจัดซื้อจัดจ้างและการบริหารพัสดุภาครัฐ ห.ศ.๒๕๖๐ ตลอดจนมติดณะรัฐมนตรี กฎกระทรวง และหนังสือคำสั่งของกระทรวงการคลังที่เกี่ยวข้องโดย

ทั้งนี้ตั้งแต่วันที่ ๑ ตุลาคม ๒๕๖๒ เป็นต้นไป

สั่ง ณ วันที่ <sup>9</sup>0 พฤศจิกายน พ.ศ. ๒๕๖๒

( ศาสตราจารย์ ตร.สมบัติ ธำรงธัญวงศ์ อธิการบดีมหาวิทยาลัยวลัยลักษณ์

# คำสั่งที่ 949/2565

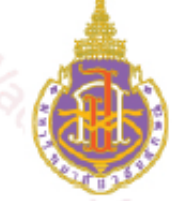

คำสั่งมหาวิทยาลัยวลัยลักษณ์ **ที่** adat/batoat เรื่อง แต่งตั้งหัวหน้าเจ้าหน้าที่ และเจ้าหน้าที่ประจำหน่วยงาน (เพิ่มเติม)

อนุสนธิคำสั่งมหาวิทยาลัยวลัยลักษณ์ที่ ๑๓๕๙/๒๕๖๒ ลงวันที่ ๑๒ พฤศจิกายน พ.ศ.๒๕๖๒ ได้แต่งตั้งหัวหน้าเจ้าหน้าที่และเจ้าหน้าที่ประจำหน่วยงาน ไปแล้ว นั้น

เนื่องจากมีการปรับเปลี่ยนภาระงานของส่วนอาคารสถานที่ และเพื่อให้การดำเนินการจัดซื้อ ์<br>- จัดจ้างและการบริหารพัสดุภาครัฐของมหาวิทยาลัยวลัยลักษณ์ เป็นไปด้วยความเรียบร้อย เหมาะสม ฉะนั้น อาศัยอำนาจตามความในข้อ ๖ และข้อ ๗ แห่งระเบียบกระทรวงการคลัง ว่าด้วยการจัดซื้อจัดจ้างและการ บริหารพัสดุภาครัฐ พ.ศ. ๒๕๖๐ ข้อ ๒๔ แห่งพระราชบัญญัติมหาวิทยาลัยวลัยลักษณ์ พ.ศ. ๒๕๓๕ จึงให้ ยกเลิกข้อ ๗ แห่งคำสั่งดังกล่าว และให้ใช้ข้อความดังต่อไปนี้แทน

'๗. ส่วนอาคารสถานที่

ต.๑ หัวหน้าส่วนอาคารสถานที่

ทำหน้าที่หัวหน้าเจ้าหน้าที่ประจำ ส่วนอาการสถานที่ ทำหน้าที่เจ้าหน้าที่ประจำ ส่วนอาคารสถานที่

ทำหน้าที่เจ้าหน้าที่ประจำ ส่วนอาคารสถานที่

ทำหน้าที่เจ้าหน้าที่ประจำ ส่วนอาคารสถานที่

ทำหน้าที่เจ้าหน้าที่ประจำ ส่วนอาคารสถานที่

ตำแหน่งหนักงานธุรการ"

โดยให้หัวหน้าเจ้าหน้าที่ประจำส่วนอาคารสถานที่ มีอำนาจอนุมัติเกี่ยวกับการพัสดุ ทุกขั้นตอน/ทุกกรณี/ทุกหมวดจ่ายเฉพาะของส่วนอาคารสถานที่ คราวละไม่เกิน ๓๐๐,๐๐๐ บาท

ทั้งนี้ ตั้งแต่ วันที่ ๒๒ มิถุนายน พ.ศ. ๒๕๖๕ เป็นต้นไป

สั่ง ณ วันที่ ๒๔ มิถุนายน พ.ศ. ๒๕๖๕

 $\sum\frac{1}{n}$ 

(รองศาสตราจารย์ ดร.สุรินทร์ ไหมศรีกรด) รักษาการแทนรองอธิการบดี รักษาการแทนอธิการบดีมหาวิทยาลัยวลัยลักษณ์

lest S.S. tell (361) categories. Personal PKI-LN Signature Code : vueel-/vW8N-Qi89d-ro8cK

๗.๒ นางสาวหนึ่งฤทัย สจารีย์ ตำแหน่งเจ้าหน้าที่บริหารงานทั่วไป ๗.๓ นางมัลลิกา คุณารักษ์ ตำแหน่งหนักงานธุรการ

ต่.๔ นายณรงค์ ที่ตเสน ตำแหน่งหนักงานธุรการ

๗.๕ นางสาวธนัญญา นาคเพ็ง

# คำสั่งที่ 203/2566

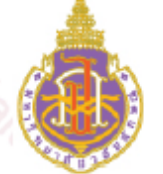

คำสั่งมหาวิทยาลัยวลัยลักษณ์ *P* bom/babb เรื่อง แต่งตั้งหัวหน้าเจ้าหน้าที่ และเจ้าหน้าที่ประจำหน่วยงาน (เพิ่มเติม)

อนุสนธิคำสั่งมหาวิทยาลัยวลัยลักษณ์ที่ ๙๔๙/๒๕๖๕ ลงวันที่ ๒๔ มิถุนายน พ.ศ.๒๕๖๕ ได้ ้แต่งตั้งหัวหน้าเจ้าหน้าที่ และเจ้าหน้าที่ประจำหน่วยงาน (เพิ่มเติม) ไปแล้ว นั้น

เนื่องจากมีการปรับเปลี่ยนภาระงานของส่วนอาคารสถานที่ และเพื่อให้การดำเนินการจัดซื้อ ้จัดจ้างและการบริหารพัสดุภาครัฐของมหาวิทยาลัยวลัยลักษณ์ เป็นไปด้วยความเรียบร้อย เหมาะสม ฉะนั้น อาศัยอำนาจตามความในข้อ ๖ และข้อ ๗ แห่งระเบียบกระทรวงการคลัง ว่าด้วยการจัดซื้อจัดจ้างและการ บริหารพัสดุภาครัฐ พ.ศ. ๒๕๖๐ ข้อ ๒๔ แห่งพระราชบัญญัติมหาวิทยาลัยวลัยลักษณ์ พ.ศ. ๒๕๓๕ จึงให้ ยกเลิกข้อ ๗ แห่งคำสั่งดังกล่าวข้างต้น และให้ใช้ข้อความดังต่อไปนี้แทน

> ๗. ส่วนอาคารสถานที่ ต.๑ หัวหน้าส่วนอาการสถานที่

๗๒ นางมัลลิกา คุณารักษ์

*ต*.๓ นางสาวหนึ่งฤทัย สุจารีย์

*ต่.๔* นายณรงค์ หีดเสน

่ ๗.๕ นางเขมรุจิ ชูภิรมย์

el.b นางสาวธนัญญา นาคเพ็ง

ทำหน้าที่หัวหน้าเจ้าหน้าที่ประจำ ส่วนอาคารสถานที่ ทำหน้าที่เจ้าหน้าที่ประจำ ส่วนอาคารสถานที่ ตำแหน่งเจ้าหน้าที่บริหารงานทั่วไป ทำหน้าที่เจ้าหน้าที่ประจำ ส่วนอาคารสถานที่ ตำแหน่งเจ้าหน้าที่บริหารงานทั่วไป ทำหน้าที่เจ้าหน้าที่ประจำ ส่วนอาคารสถานที่ ตำแหน่งเจ้าหน้าที่บริหารงานทั่วไป ทำหน้าที่เจ้าหน้าที่ประจำ ส่วนอาคารสถานที่ ตำแหน่งเจ้าหน้าที่บริหารงานทั่วไป ทำหน้าที่เจ้าหน้าที่ประจำ ส่วนอาคารสถานที่ ตำแหน่งพนักงานธุรการ"

โดยให้หัวหน้าเจ้าหน้าที่ประจำส่วนอาคารสถานที่ มีอำนาจอนุมัติเกี่ยวกับการพัสดุ ทุกขั้นตอน/ทุกกรณี/ทุกหมวดจ่ายเฉพาะของส่วนอาคารสถานที่ คราวละไม่เกิน ๓๐๐,๐๐๐ บาท

ทั้งนี้ ตั้งแต่บัดนี้เป็นต้นไป

สั่ง ณ วันที่ ๗ กุมภาพันธ์ พ.ศ. ๒๕๖๖

 $Q_{24}$  des

 $\mathbf{A}_{\text{max}}$ 

(ศาสตราจารย์ ดร.สมบัติ ธำรงธัญวงศ์) รักษาการแทนอธิการบดีมหาวิทยาลัยวลัยลักษณ์

of full, tele (2011) constitution. Personal, PKI-LN Signature Code : q6BQP-iTDt5-C50Qw-cQkvB **9** 

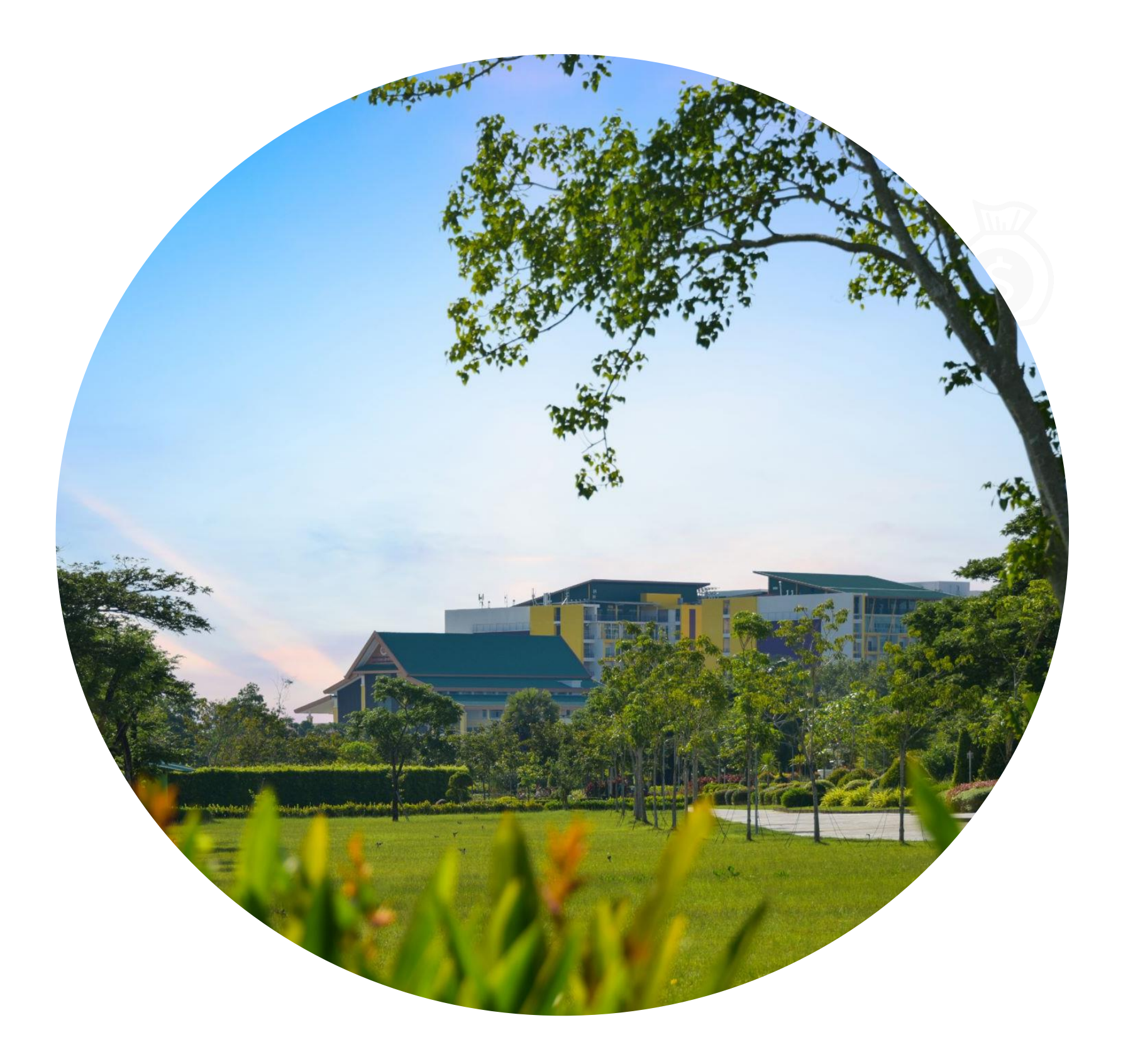

สรป ข ั น  $\int$ ้

# ตอนการปฏิบัติงาน ของหน่วยงานได้รับมอบอำนาจ และการส่งต่อข้อมูลให้ส่วนพัสดุ

ินางอารี บริพันธ์ หัวหน้างานบริหารทั่วไปและธุรการ นางสุภาวดี โชติอัคคี

หัวหน้างานจัดหาพัสดุ

#### ส รุป ขั้ <sub>ใ</sub>  $\overline{\phantom{a}}$ น ต อ น ก า ร จั ด ซี้ อ ้ อ จ ั ด จ ้ า ง

(อนุมัติ PR, บันทึก Quotation, เลือกผู้ผ่าน Spec./TOR รายท ี เสนอราคาต ่าสุด, - ่  $\overline{a}$ 8. กรอกข้อมูลตามแบบบันทึกผลการจัดซื้อจัดจ้าง PDF Form ส่งส่วนพัสดุ (อารี) ิ

(ส่งภายในวันเดียวกับวันที่หัวหน้าหน่วยงานอนุมัติ ภายในเวลา 16.30 น.) .<br>.<br>!

- 1. จัดทำรายงานขอซื้อหรือขอจ้างโดยวิธีเฉพาะเจาะจง **-**
- 2. หัวหน้าหน่วยงานอนุมัติ
- 3. ติดต่อผู้ประกอบการเสนอราคา
- 4. ผู้ประกอบการเสนอราคา
- 
- 6. ด าเนินการในระบบ MIS
	-
	- จัดทำใบสั่งซื้อสั่งจ้าง, รายงานเปรียบเทียบการเสนอราคา)
- 7. หัวหน้าหน่วยงานอนุมัติสั่งซื้อสั่งจ้าง และลงนามในใบสั่งซื้อสั่งจ้าง  $\frac{1}{2}$
- \*ทุกรายการที่จัดซื้อจัดจ้าง\*  $\overline{a}$ ่

5. ส่งเอกสารเสนอราคาให้ผู้ใช้งานตรวจสอบ Spec./TOR ของผู้เสนอราคาทุกราย

#### ส รุป ขั้ <sub>ใ</sub> ้ น ต อ น ก า ร จั ด ซี้ อ ้ อ จ ั ด จ ้ า ง ( ต่ อ )

9. ดำเนินการในระบบ MIS (อนุมัติ P0 และวันที่อนุมัติ) .<br>. 10. ส่งใบสั่งซื้อสั่งจ้างให้ผู้ขายผู้รับจ้างลงนาม 11. ผู้ขายผู้รับจ้างลงนามใบสั่งซื้อสั่งจ้าง 12. ดำเนินการในระบบ MIS (บันทึกวันที่ผู้ขายผู้รับจ้างลงนาม,วันครบกำหนดส่งมอบพัสดุ/งาน) 13. ผู้ขาย/ผู้รับจ้างส่งมอบพัสดุ 14. คณะกรรมการดำเนินการตรวจรับพัสดุและดำเนินการเบิกจ่ายเงินให้ผู้ขายผู้รับจ้าง

# ดำเนินการเฉพาะระบบ MIS

- 
- 

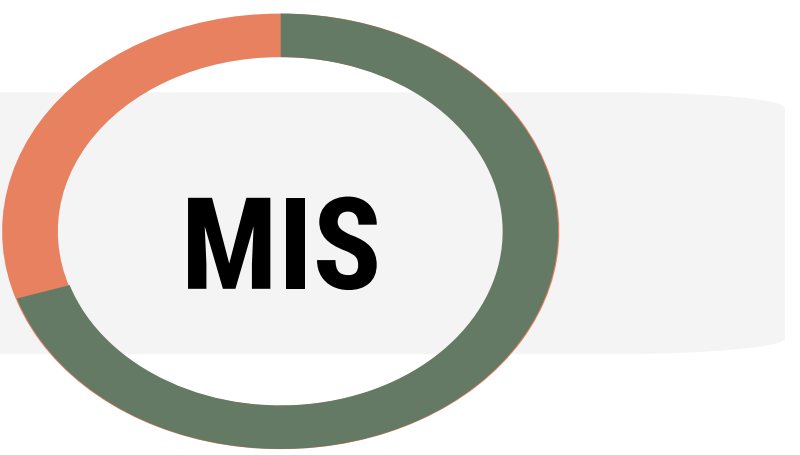

#### ส รุป ขั้ <sub>ใ</sub>  $\overline{a}$ น ต อ น ก า ร จั ด ซี้ อ ้ อ จ ั ด จ ้ า ง

- ิ ดำเนินการในระบบ e-GP (เพิ่มโครงการ,จัดทำรายงานขอซื้อหรือขอจ้างโดยวิธีเฉพาะเจาะจง,คำสั่งแต่งตั้ง  $\overline{a}$ ่ คณะกรรมการตรวจรับพัสดุ/ผู้ควบคุมงาน)
- 2. หัวหน้าหน่วยงานอนุมัติ
- 3. นำคำสั่งออกเลขที่งานกลั่นกรอง ส่วนอำนวยการ  $\cdot$ **่ -**4. - ดำเนินการในระบบ e-GP (บันทึกเลขที่รายงานขอซื้อขอจ้าง,เลขที่คำสั่ง) - ประกาศเผยแพร่ราคากลาง / ติดต่อผู้ประกอบการเสนอราคา
- 
- 
- 5. ผู้ประกอบการเสนอราคา
- 6. ส่งเอกสารเสนอราคาให้ผู้ใช้งานตรวจสอบ Spec./TOR ของผู้เสนอราคาทุกราย

## ส รุป ขั้ <sub>ใ</sub>  $\overline{a}$

#### น ต อ น ก า ร จั ด ซี้ อ ้ อ จ ั ด จ ้ า ง

7. - ดำเนินการในระบบ e-GP (รายงานผลการพิจารณาและขออนุมัติ สั่งซื้อสั่งจ้าง, ประกาศผู้ชนะการเสนอราคา  $\ddot{\phantom{0}}$ โดยวิธีเฉพาะเจาะจง) - ดำเนินการในระบบ MIS (อนุมัติ PR,เลือกผู้ผ่าน Spec./TOR รายท ี เสนอราคาต ่าสด ุ ,บันทึก PO)  $\overline{\phantom{a}}$ 8. หัวหน้าหน่วยงานอนุมัติสั่งซื้อสั่งจ้างและลงนามประกาศผู้ชนะการเสนอราคา ่ <sub>.</sub> 9. นำประกาศลงวันที่ที่งานกลั่นกรอง ส่วนอำนวยการ ่ **-**10 - ดำเนินการในระบบ e-GP (บันทึกวันที่ของประกาศ,ขึ้นประกาศผลผู้ชนะการเสนอราคา) - กรอกข้อมูลตามแบบบันทึกผลการจัดซื้อจัดจ้าง PDF Form ส่งส่วนพัสดุ (อารี) \*ทุกรายการที่จัดซื้อจัดจ้าง\* (ส่งภายในวันเดียวกับวันที่ออกประกาศหนังสือระบบ ุ ่<br>. สารบรรณฯ ภายในเวลา 16.30 น.)

## ส รุป ขั้ <sub>ใ</sub>  $\overline{a}$

#### น ต อ น ก า ร จั ด ซี้ อ ้ อ จ ั ด จ ้ า ง

- ดำเนินการในระบบ e-GP (ทำใบสั่งซื้อสั่งจ้าง,หนังสือแจ้งผู้ขายผู้รับจ้างลงนาม

- ดำเนินการในระบบ MIS (บันทึกข้อมูลรายละเอียดการสั่งซื้อสั่งจ้างในระบบ MIS) 13. หัวหน้าหน่วยงานลงนามหนังสือแจ้งผู้ขายผู้รับจ้างฯและลงนามใบสั่งซื้อสั่งจ้าง 14. นำหนังสือแจ้งผู้ขายผู้รับจ้างฯออกเลข/ลงวันที่หนังสือที่งานกลั่นกรอง **่** 

- ส่งหนังสือแจ้งผู้ขายผู้รับจ้างฯและใบสั่งซื้อสั่งจ้างให้ผู้ขายผู้รับจ้าง

- 11. หัวหน้าหน่วยงานอนุมัติในระบบ e-GP
- 12. ปิดประกาศผู้ชนะการเสนอราคา
	- ใบสั่งซื้อสั่งจ้าง)
	-
- ่
- ีส่วนอำนวยการ
- 15. ดำเนินการในระบบ e-GP (บันทึกเลขหนังสือแจ้งผู้ขายผู้รับจ้างฯ)
	- ่

## ส รุป ขั้ <sub>ใ</sub>  $\overline{a}$

#### น ต อ น ก า ร จั ด ซี้ อ ้ อ จ ั ด จ ้ า ง

## 19. คณะกรรมการดำเนินการตรวจรับพัสดุและดำเนินการเบิกจ่ายเงินให้ผู้ขายผู้รับจ้าง

16. ผู้ขายผู้รับจ้างลงนามใบสั่งซื้อสั่งจ้าง 17. ดำเนินการในระบบ MIS (บันทึกวันที่ผู้ขายผู้รับจ้างลงนาม, วันครบกำหนดส่งมอบพัสดุ/งาน) 18. ผู้ขาย/ผู้รับจ้างส่งมอบพัสดุ

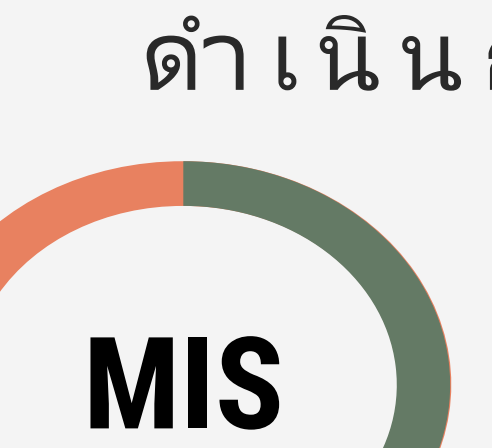

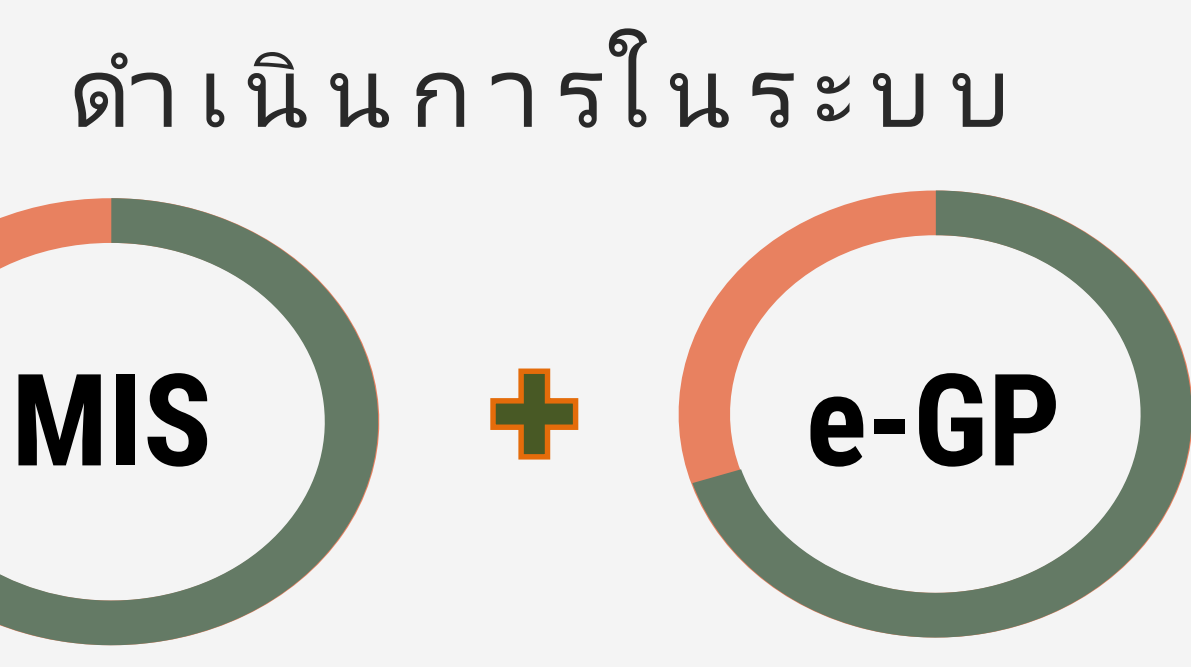

## การขอสร้างซัพพลายเออร์ เรียน พัวหน้าส่วนห เนื่องด้วยหน่ ข้อมูลกิจการ 1. ซีเ 2. ที่  $3. E-1$ 4. กิจ  $5.18$ 6. **1** 7. กิ ใบขอสร้างซัพพลายเออร์ (แบบ พ.19) ช้อมูลผู้ติดต่อของ

<u>สำหรับส่วนพัสดุ</u>

2. ตั

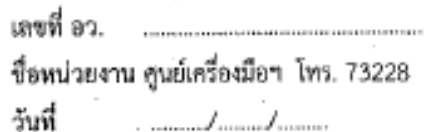

#### มหาวิทยาลัยวลัยลักษณ์

#### ใบขอสร้างชัพพลายเออร์

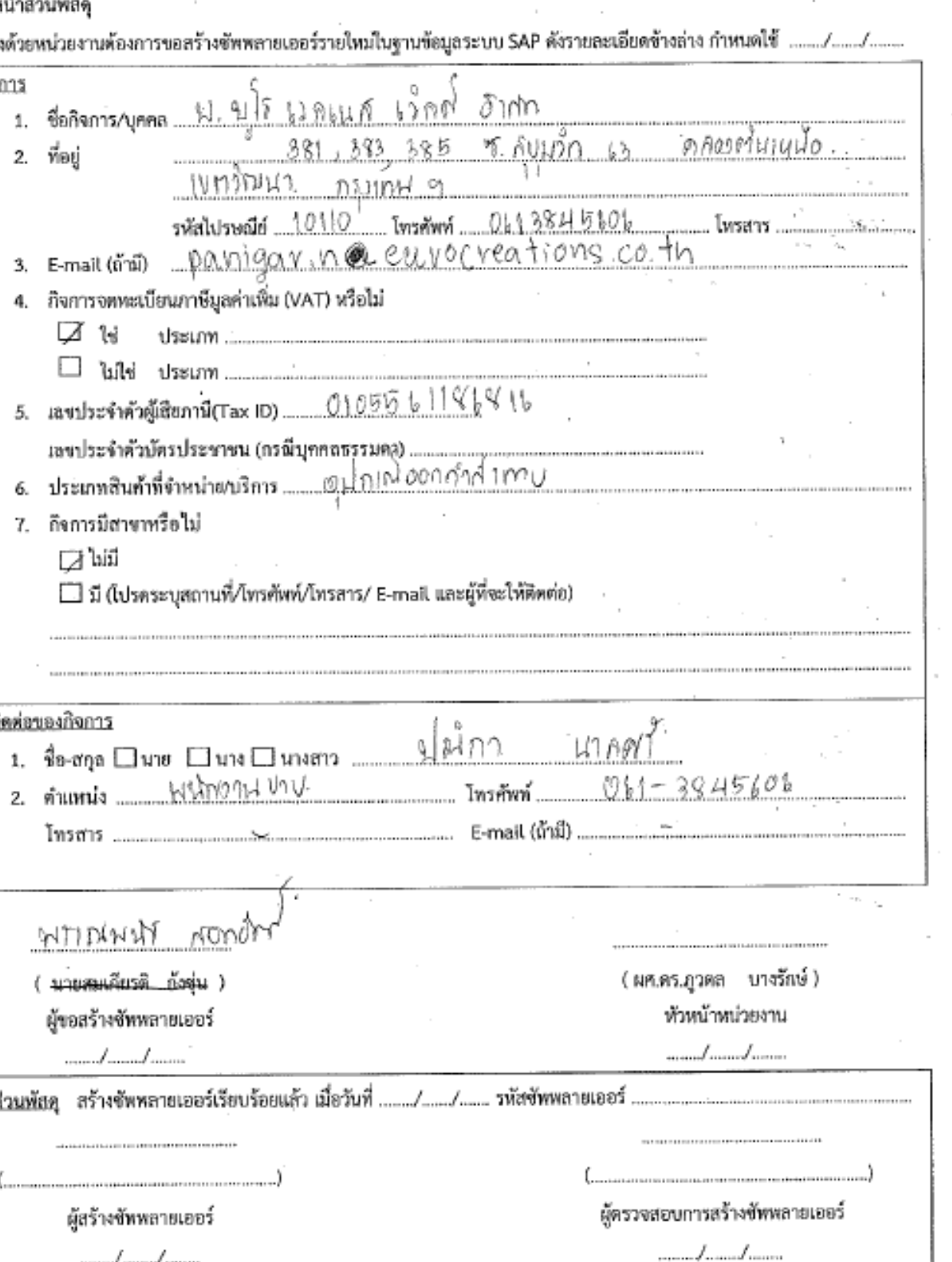

#### เอกสาร์ไบกำกับภาษี/ใบแจ้งหนี้/  $\overline{\phantom{a}}$ /ใบส่งสินค้า

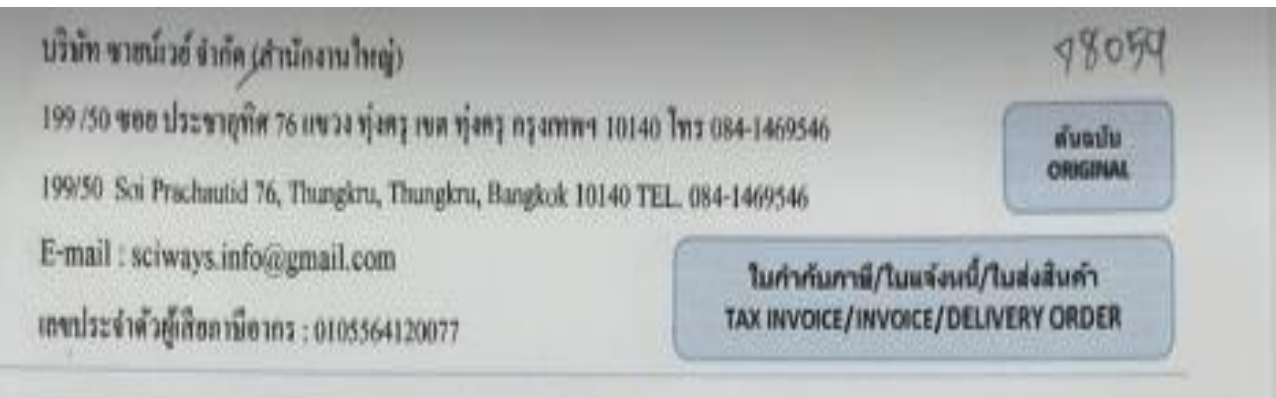

# การขอสร้างซัพพลายเออร์ 2

SCWAYS Co., Lt

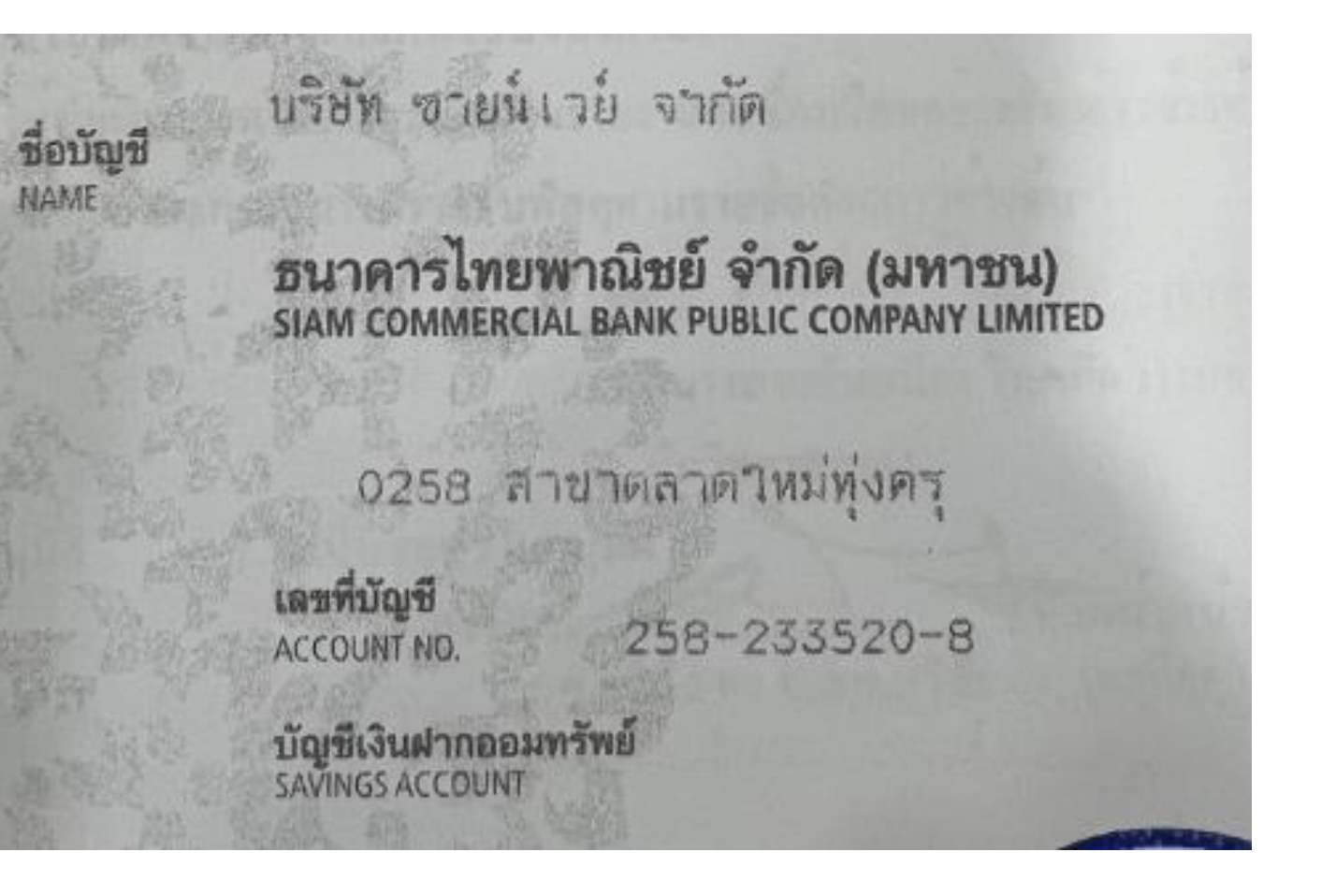

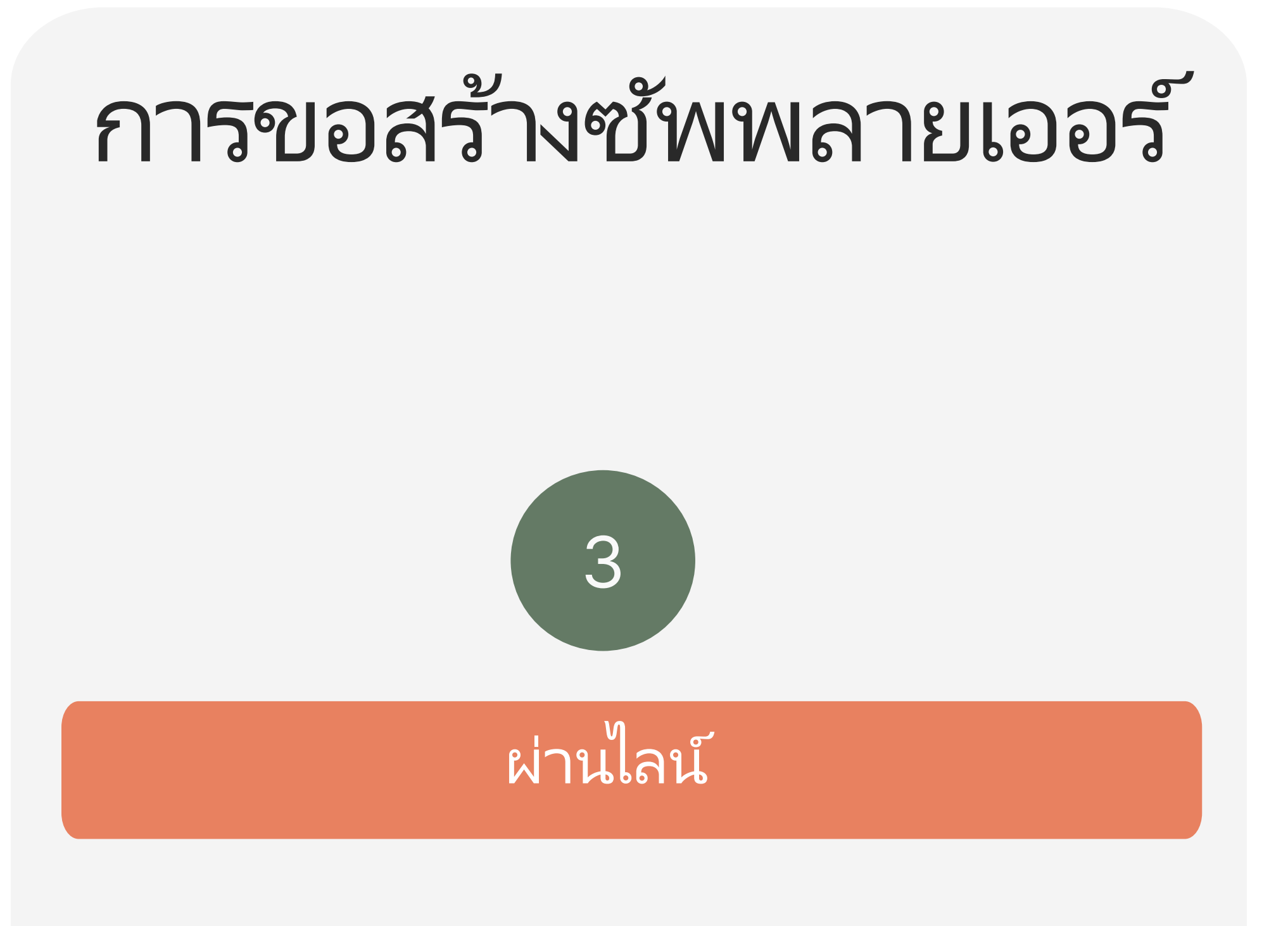

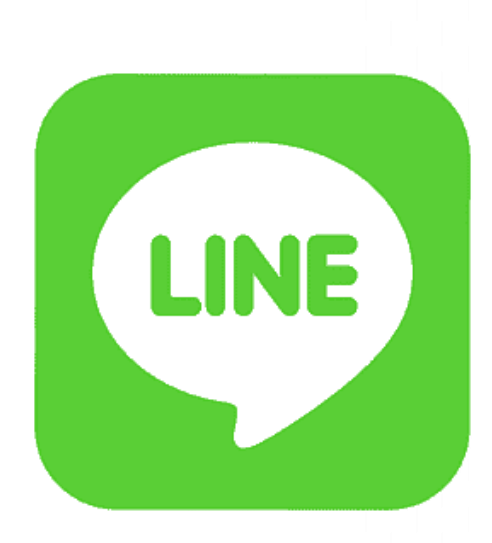

ห้างหุ้นส่วนจำกัด ทรัพย์เจริญ การไฟฟ้า 2020 เลขประจำตัวผู้เสียภาษี 0803563001530 เลขที่ 804/8 หมู่ที่ 13 ตำบลร่อนพิบูลย์ อำเภอร่อนพิบูลย์ จังหวัดนครศรีธรรมราช 80130 โทร.090-2206494 ติดต่อ นายธนกร เพ็ฐรูรัตน์ โทร.090-2206494 เป็นนิติบุคคล

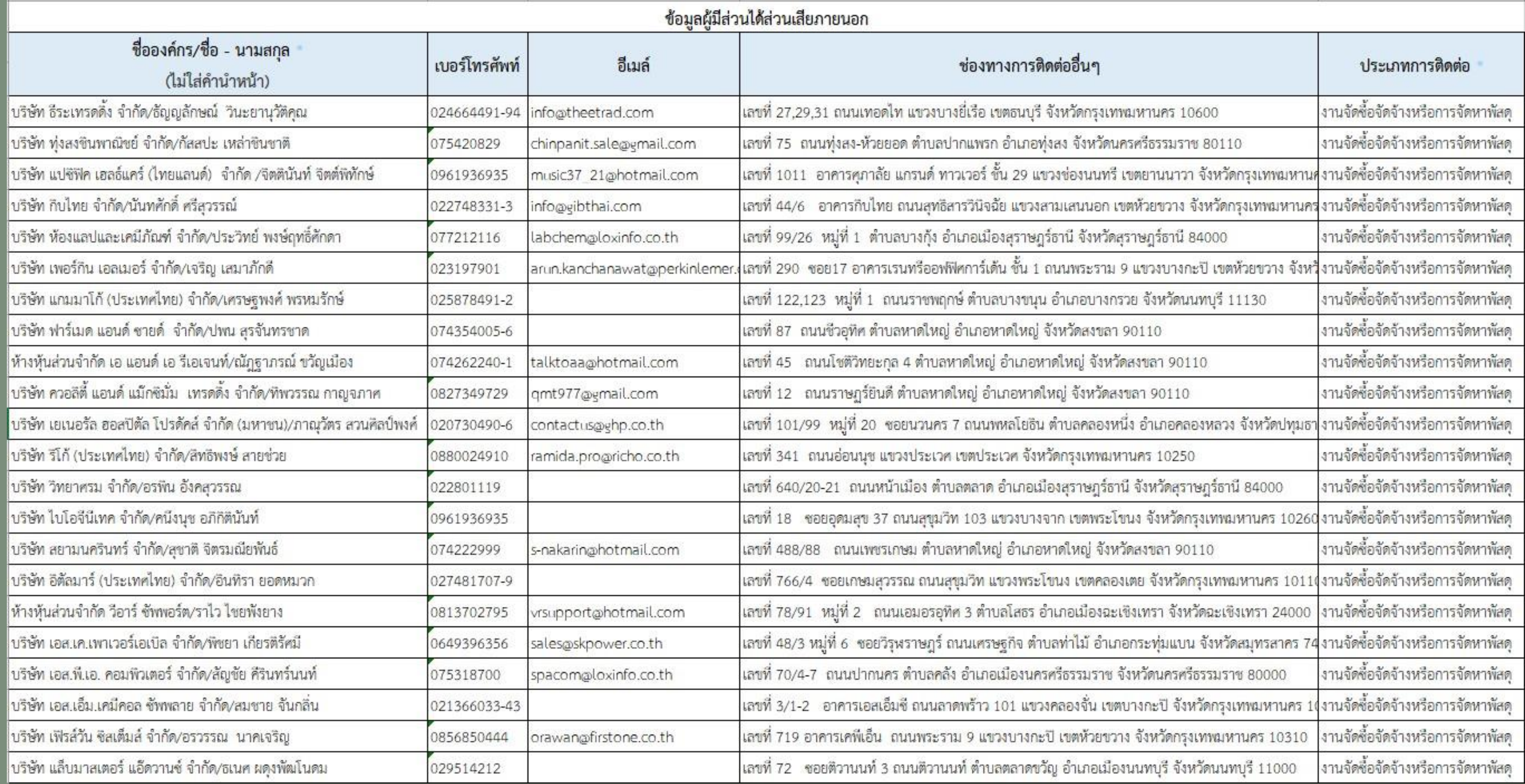

# ข้อ มู ล ผู้มี ส่ ว นไ ด้ส่ ว น เ สี ย ภ า ย น อ ก

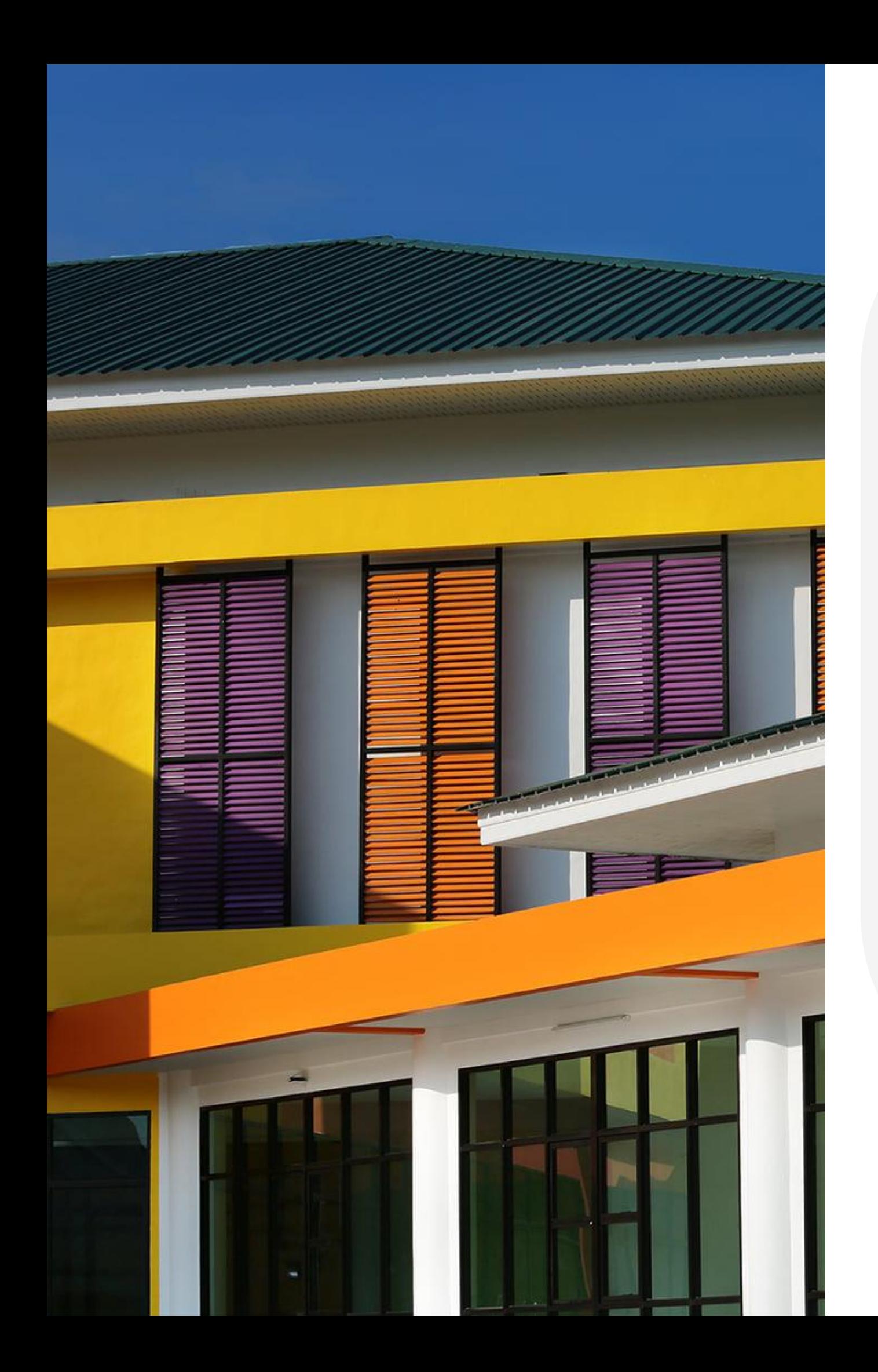

## การบันทึกผลการจัดซื้อ  $\overline{\mathbf{S}}$ จัดจำง

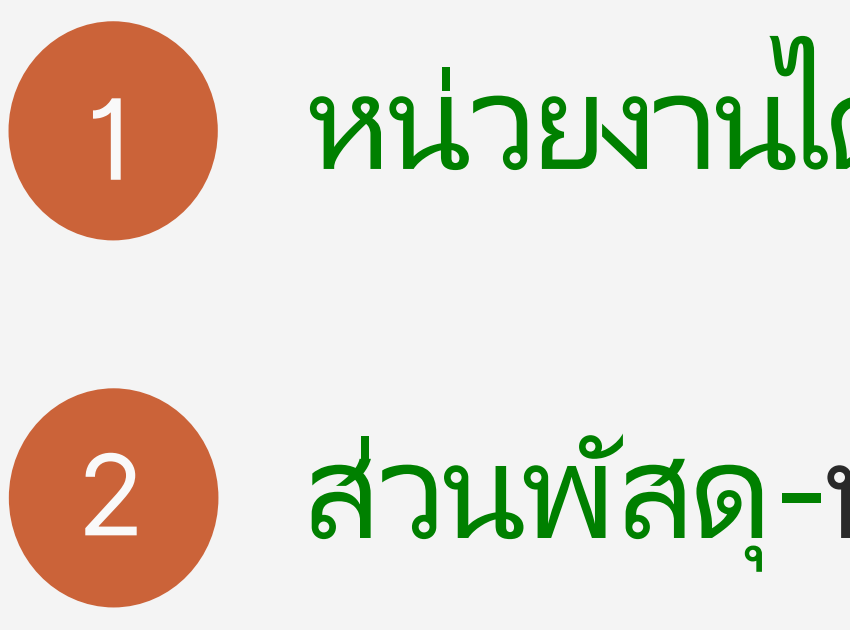

# หน่วยงานได้รับมอบอำนาจ-ส่งข้อมูล

#### ส่วนพัสดุ-บันทึกผลการจัดซื้อ  $\overline{\mathbf{S}}$ จัดจ้าง

สำหรับทุกรายการที่มีการจัดซื้อจัดจ้าง

#### บันทึกผลการจัดซื้อจัดจ้าง

 $\sum_{i=1}^{n}$ 

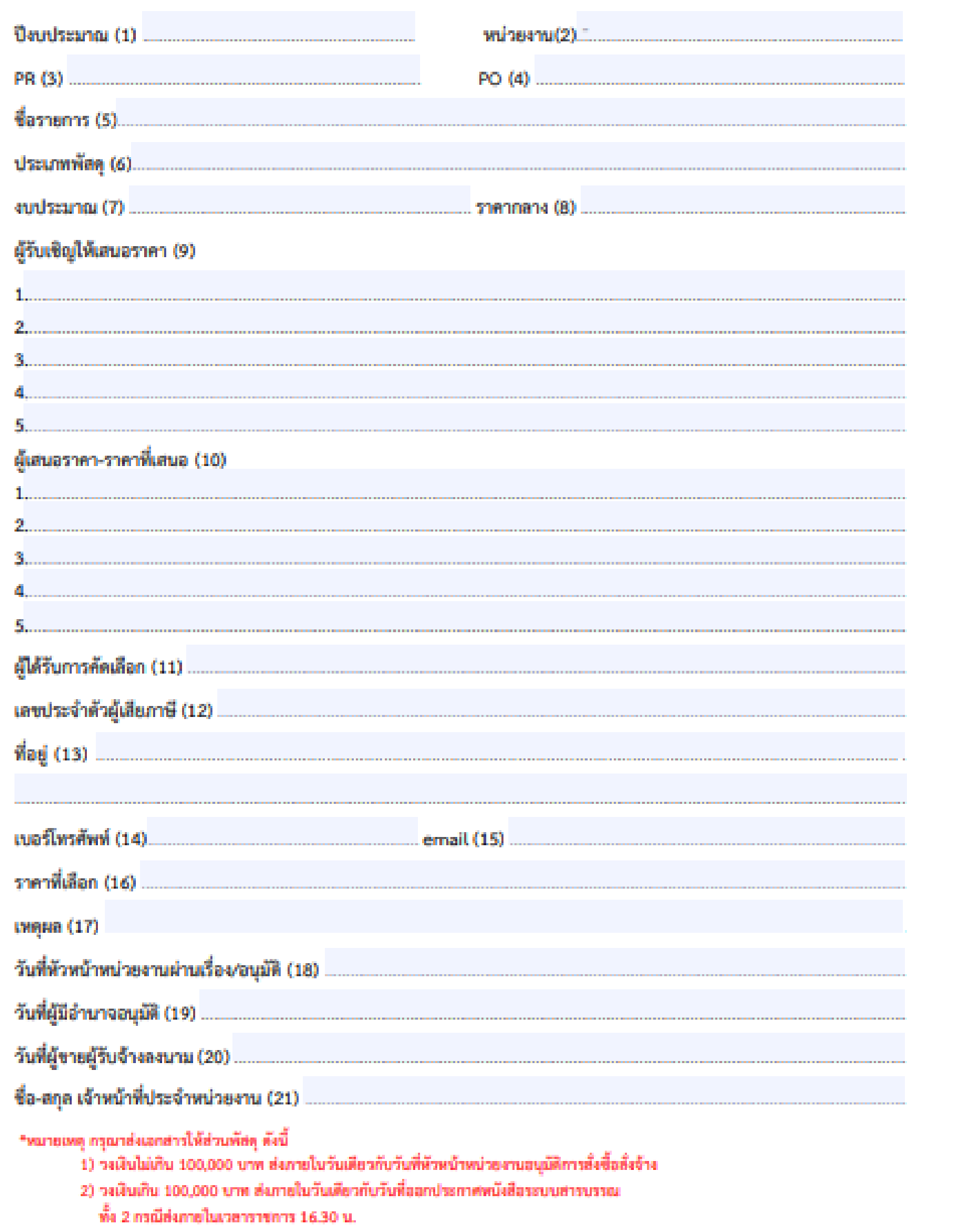

#### บันทึกรายละเอียดแต่ละรายการดังนี้

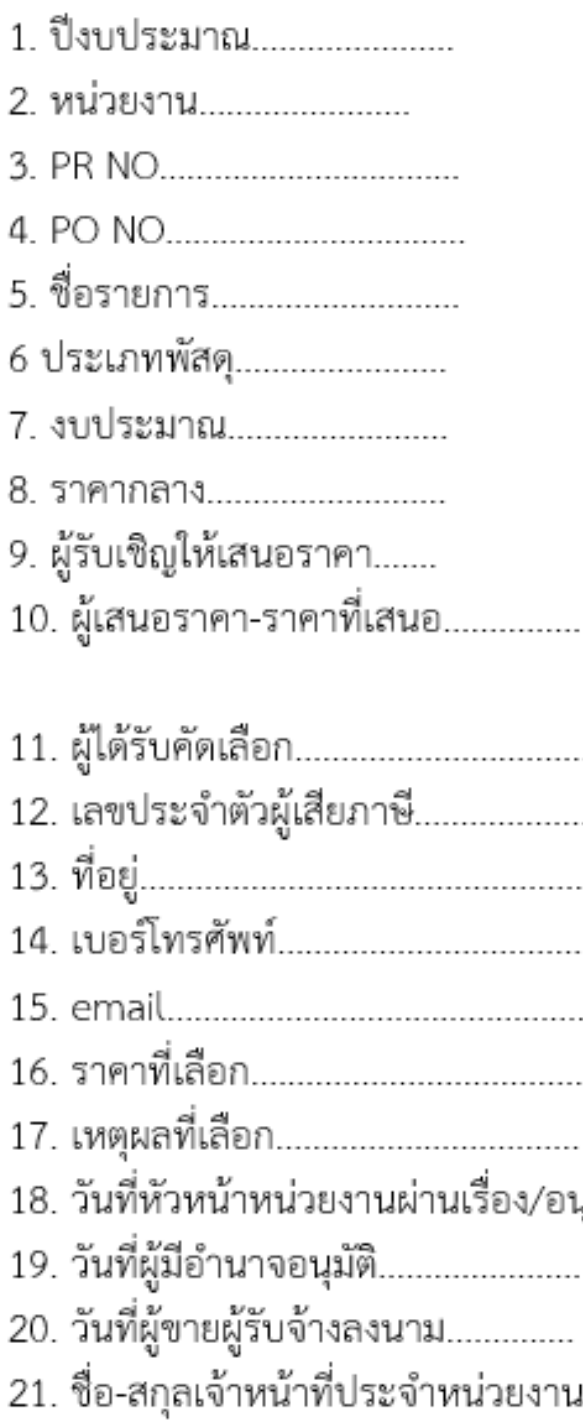

**หมายเหตุ** กรณีชื่อผู้ขาย/ผู้รับจ้างมีข้อมูลในระบบ MIS แล้ว ไม่ต้องกรอกรายละเอียดลำดับที่ 12-15

. . . . . . . . .

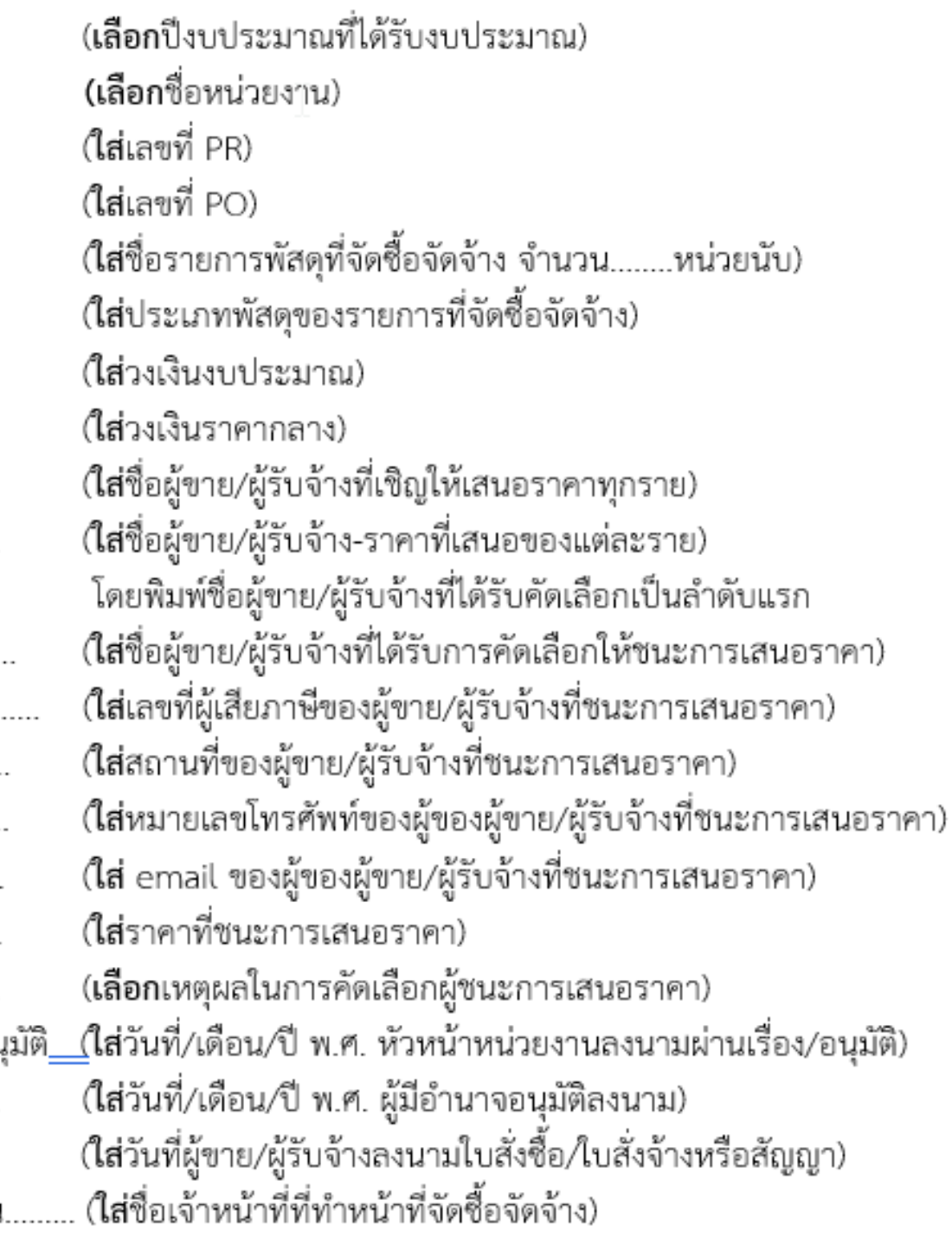

ไฟล์เอกสารปรากฎในเว็บไซต์ส่วนพัสดุ :<br>แมนู > ฟอร*์*ม > 7.แบบบันทึกผลการจัดซื้อจัดจ้าง (หน่วยงานได้รับมอบอำนาจ)

# หน่วยงานส่งข้อมูลให้ส่วนพัสดุ

### กรณีแบบบันทึกผล การจด ั ซื อ <u>้</u> จัดจ้าง

1

רי<br>י ้มหาวิทยาลัยมีข้อมูลสำหรับ การประเมินคุณธรรมและความ โปร่งใส (ITA) ประจำปี ครบทุกรายการพัสดุ ที่มีการจัดซื้อจัดจ้างตามหัวข้อ การประเมิน **O23** 

 $\overline{0}$  il มหาวิทยาลัยมีข้อมูลประกาศผล ผู้ชนะการจัดซื้อจัดจ้างในระบบ เครือข่ายสารสนเทศของ หน่วยงานของรัฐ ตามระเบียบฯ ข้อ 42 <mark>ครบ</mark>ทุกรายการพัสดุ ที่มี  $\mathbf{r}$ การจัดซื้อจัดจ้าง

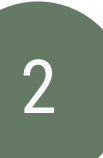

ก าหนดให้ สรุปผลการจัดซื้อจัดจ้างหรือ  $\overline{\phantom{a}}$ การจัดหาพัสดุรายเดือน

# หน่วยงานจัดทำเอกสารส่งให้ส่วนพัสดุ

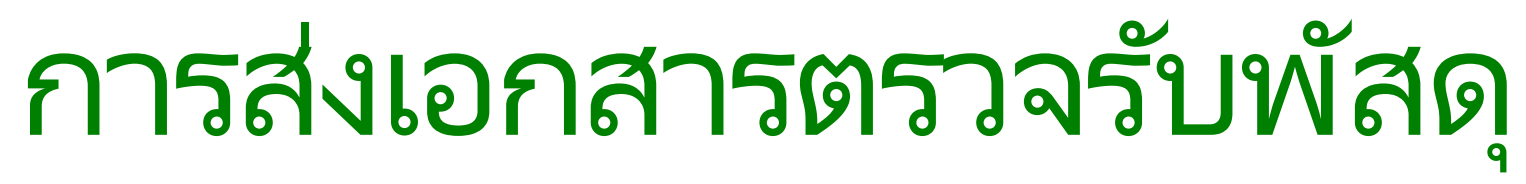

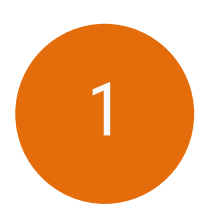

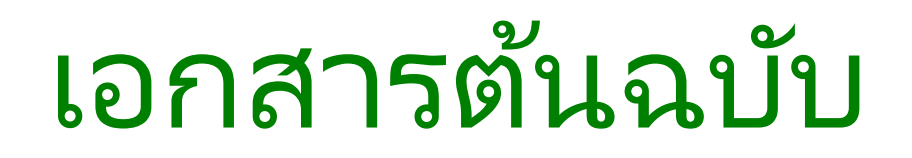

ส่ง

# ส่วนการเงินและบัญชี

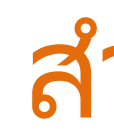

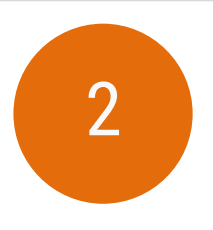

2. จัดทำรายงานผลการจัดซื้อครุภัณฑ์ส่งสำนักงบประมาณ  $\ddot{\phantom{0}}$ 

# ส าเนาเอกสาร

- 1. บันทึกทะเบียนทรัพย์สิน
- 
- 3. จัดเก็บเอกสาร

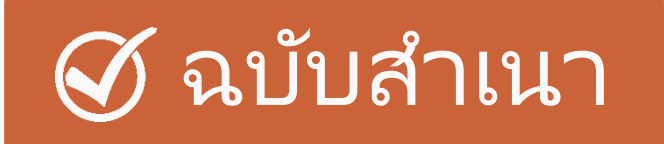

1) ใบตรวจรับ/จ้าง พัสดุ

2) ใบเสร็จและหนังสือส่งมอบงาน มีลายเซ็นต์และวันที่รับของครบถ้วน ่

3) เอกสารประกอบการส่งมอบพัสดุ

4) ใบสั่งซื้อสั่งจ้าง (P0)

5) รายงานการขอซื อ ้ /จ้าง

6) ใบขอซื อ ้ ขอจา ้ ง (PR)

7) TOR

# การส่งเอกสาร

# ประกอบ

การข ึ น  $\overline{L}$ ทะเบียน ทรัพย์สิน

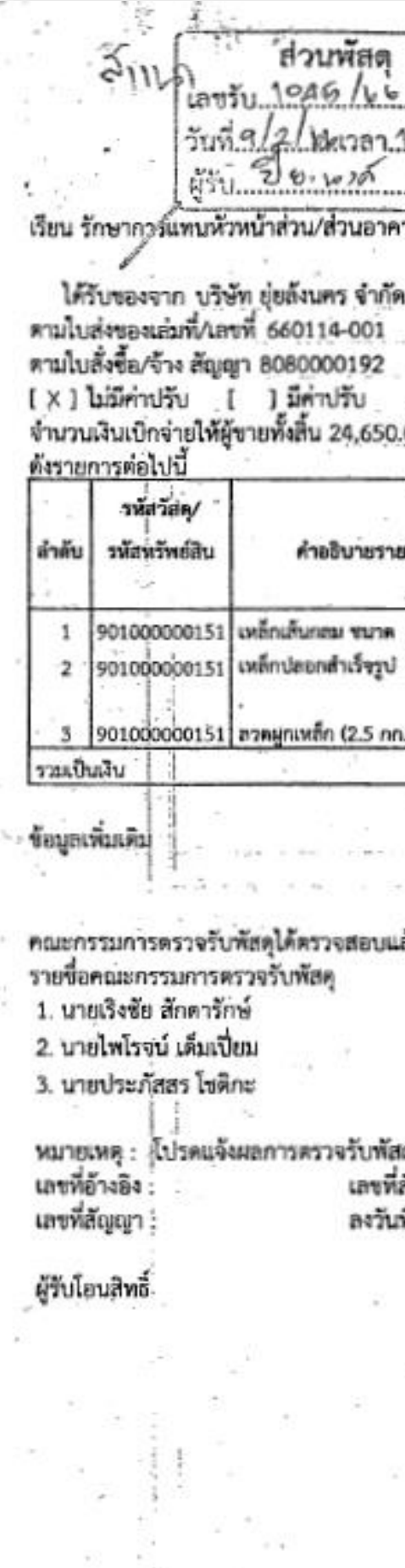

ตัวอย่าง ใบตรวจรับพัสดุ จากระบบ MIS

@ TOO ANOON/RAS/256 00, RM. R56 มหาวิทยาลัยวลัยลักษณ์<br>ใบตรวจรับพัสดุ ีนบบ พ.5  $14.23.1$ -เลขที่ 5000019558/2566 105-5000019559/2566 วันที่ ารสถานที่ ลงวันที่ 14 มกราคม พ.ศ. 2566 จำนวนหน่วย ใบลั่งซื้อ/ **Ludesas** หน่วยนับ จำนวนเงิน จำนวนเงิน ราคา לרחנ จ้าง/สัญญา **S'AN MAT** ต่อหน่วย **72M** เล้น 18,800.00 219.63 17,570.09 12 10. 80 **BC** 10x25 mu ชัน 4,830.00 4,514.02 6.54 690 690 กิโลกริม 953.27 1,020.00 31.78  $/800$ (สองหมื่นสี่พ้นหกร้อยห้าสิบบาทถ้วน) 24,650.00 ล้วถูกต้องเรียบร้อย และผู้ชายส่งมอบพัสดุภายในกำหนดเวลา ประธานกรรมการ  $4+4$ กรรมการ กรรมการ 103 วันที่รับของ: ดุให้ส่วนพัสดุภายใน 7 วัน *Promote en e permetumories* สัญญาในระบบ : ใจธวันที่ยอมรับ วันที่ คลอยการคลองรับบาน วันที่ส่งมอบผู้ใช้งาน  $\sqrt{1}$   $500770$ ] เห็นขอบ/อนุมัติ 1 1 พิจารณามอบหมาย ( นายสนธยา คงซัย รักษาการแทนหัวหน้าส่วน/ส่วนอาคารสถานที่ Janks

26

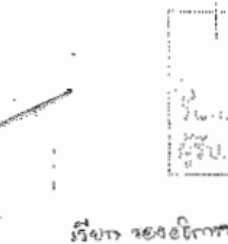

ได้ตกลง ซื้อ กับ <u>มริษั</u>ท ์แสนหกหมื่นบาทถ้วน)

 $\Omega$ ์ - (บายปีย )ัชน์ คงอินทร์)<br>- ร้อษาการแหน่หัวหน้าส่วนพัสดุ

2 6 5.A. 2565

... หมายเหตุ : เลขที่โครงการ๖๕๐๙๗๖๗๗๗๔๑

ตัวอย่าง ใบตรวจรับพัสดุ จากระบบ e-GP

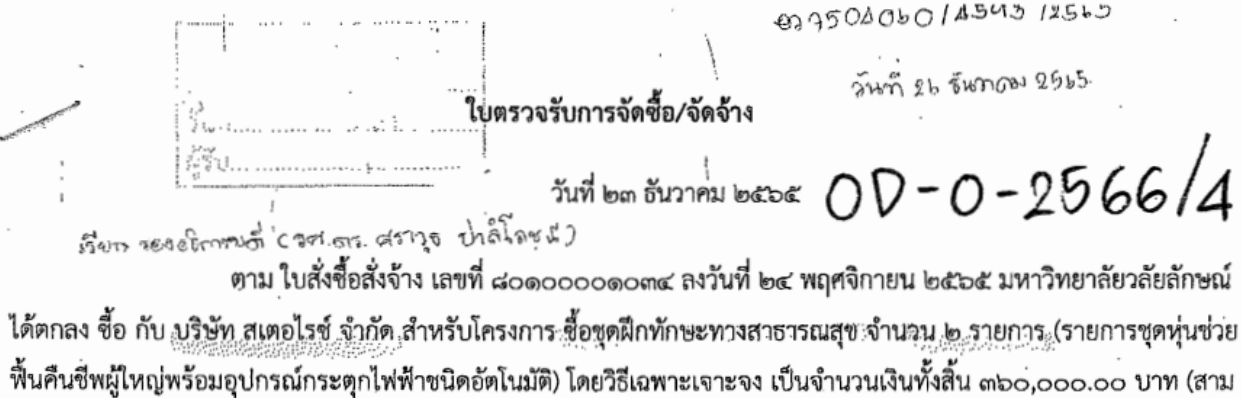

คณะกรรมการตรวจรับพัสดุ ได้ตรวจรับงาน แล้ว ผลปรากฏ ดังนี้

#### ด. ผลการตรวจรับ

๊ั๊ะ ถูกต้อง

103 = 5000018679 วันที่ 15 ฮักรอม 2065 ัั≋ิ ครบถ้วนตามสัญญา 105 = 50000 18680 547 23 Enorgi 2565 (∴ิ ไม่ครบถ้วนตามสัญญา  $PR = 20500005cA$  $PO = 8010001008$ ๒. ค่าปรับ -1094  $\widehat{\log}$ ึ ∶ิ มีค่าปรับ

๓. การเบิกจ่ายเงิน

™ะไม่มีค่าปรับ

เบิกจ่ายเงิน เป็นจำนวนเงินทั้งสิ้น ตออ,อออ,ออ,บวท

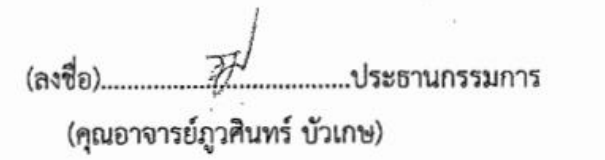

<sub>(ลงชื่อ)</sub> พ*า*พิมค ทุณว<sub>ีที่กรรมการ</sub>

(นางสาวพรพิมล ทองคำ)

(ลงชื่อ)... โบชา 7 - กรรมการ OWLSEN

(นายชัยชนะ สุขสบาย)

 $O$  รับแรกข O acrossed  $(mab)$   $\mathcal{F}_{\Omega}$ .เลขานคริร<sup>รรมา</sup>

(นางสาวรัตนาพร ทศพล)  $\sim$ 

เลขคุมสัญญา๖๕๑๑๑๔๓๕๗๖๙๗ เลขคุมตรวจรับ ๖๕๑๒A๑๒๕๘๖๔๗

27

 $\n *z*$ 

 $O$  คำเนินการ

 $275.7.2565$ 

## แบบฟอร์มเอกสารตามเอกสาร (3) เอกสารประกอบการส่งมอบพัสดุ

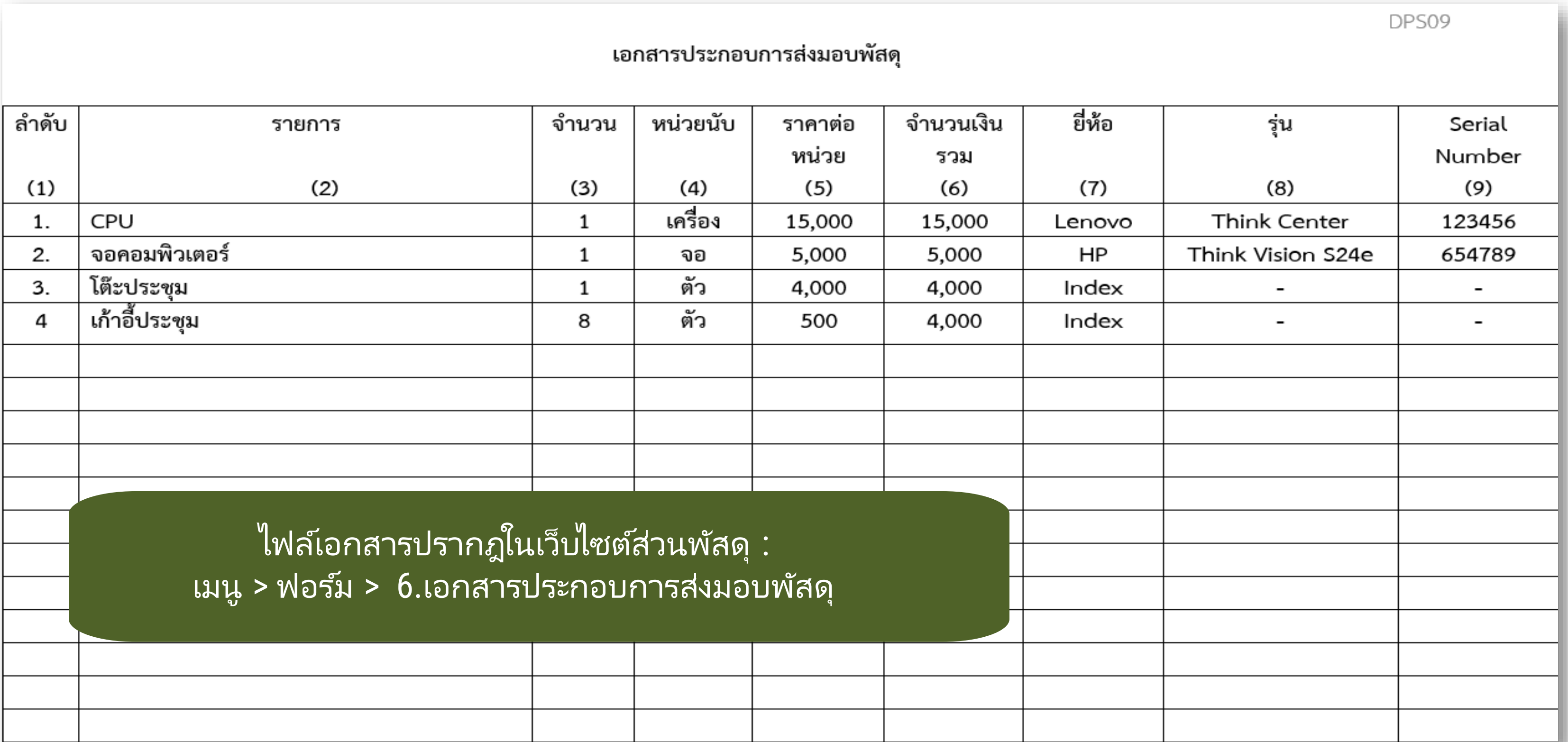

## รายงานผลการจัดซื้อครุภัณฑ์ส่งสำนักงบประมาณ

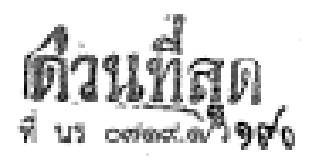

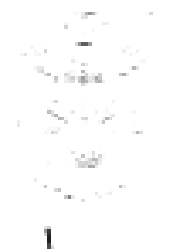

สำนักงบประมาณ อปนพระรามที่ ๒ กรุงเทพา ๑๐๔๐๐

**DO** *n*uerau becoe

เรื่อง ขอความร่วมมือในการกรอกแบบรายงานผลการจัดซื้อครุภัณฑ์

เรียน :ปลัดกระทรวง หัวหน้าส่วนราชการ รัฐวิสาหกิจ และหน่วยงานอื่น

สิ่งที่ส่งมาตัวย ๑. คำขึ้นจงการกรอก "แบบ ค.๐๑๑ รายงานผลการจัดซื้อครุภัณฑ์ในบัญชีราคามาตรฐาน ครูภัณฑ์ ฉบับอันวาคม ๒๕๖๔" และ "แบบ ค.๔๑๑ รายงานผลการจัดซื้อครูภัณฑ์ นอกบัญชีราคามาตรฐานครูภัณฑ์ ฉบับธันวาคม ๒๕๖๔" จำนวน ๔ หน้า

- ๒. แบบ ค.๐๓๑ รายงานผลการจัดซื้อครูภัณฑ์ใหม่ัญชีราคามาตรฐานครูภัณฑ์ ฉบับธันวาคม ๒๕๖๔ จำนวน ๑ หน้า และแบบ ค. ๘๑๑ รายงานผลการจัดชื้อครุภัณฑ์นอกบัญชีราคา มาตรฐานครูภัณฑ์ ฉบับอันวาคม ๒๕๒๔ จำนวน ๑ หน้า
- ด. รหัสหน่วยรับงบประมาณตามพระราชบัญญัติงบประมาณรายจ่ายประจำปีงบประมาณ พ.ศ. ๒๕๖๕ จำนวน ๑๐ หน้า และรหัสรายการครุภัณฑ์ตามบัญชีราคามาตรฐานครุภัณฑ์ ฉบับธันวาคม lodtoa' จำนวน ดด หน้า

ด้วยสำนักงบประมาณอยู่ระหว่างดำเนินการปรับปรุงข้อมูลการจัดทำบัญชีราคามาตรฐาน ครูภัณฑ์ เพื่อประโยชน์ในการใช้เป็นแนวทางการจัดทำและบริหารงบประมาณรายจ่ายประจำปี ในการนี้จึงได้ กำหนดแบบรายงานเพื่อรวบรวมผลการจัดซื้อครูภัณฑ์ของส่วนราชการ รัฐวิสาหกิจ และหน่วยงานอื่น ดังนี้

๑. แบบ ค. ๐๑๑ รายงานผลการจัดซื้อครูภัณฑ์ในบัญชีราคามาตรฐานครุภัณฑ์ ฉบับธันวาคม ๒๕๖๔ เพื่อใช้เป็นข้อมูลประกอบการพิจารณากำหนดและปรับปรุงบัญชีราคามาตรฐาน ครภัณฑ์ให้มีความเหมาะสม สอดคล้องกับราคาตลาดและใกล้เคียงกับราคาที่จัดซื้อจริง

๒. แบบ ค. ๙๑๑ รายงานผลการจัดซื้อครุภัณฑ์นอกบัญชีราคามาครฐานครุภัณฑ์ ฉบับธันวาคม ๒๕๖๔ (สำหรับครุภัณฑ์คอมพิวเตอร์และโปรแกรม ไม่ต้องรายงานผลการจัดซื้อ) เพื่อใช้ประกอบการพิจารณาจัดสรรงบประมาณให้ใกล้เคียงและเหมาะสมกับราคาที่เคยจัดซื้อ และเป็นข้อมูล ประกอบการพิจารณาจัดทำบัญชีราคามาตรฐานครูภัณฑ์รายการใหม่

สำนักงบประมาณจึงขอความร่วมมือส่วนราชการ รัฐวิสาหกิจ และหน่วยงานอื่น (หน่วยรับงบประมาณ) รวบรวมและจัดทำรายงานผลการจัดซื้อครุภัณฑ์ ประจำปีงบประมาณ พ.ศ. ๒๕๖๕ ณ วันที่ ๓๑ สิงหาคม ๒๕๖๕ โดยสามารถดาวน์โหลด (Download) แบบรายงานดังกล่าวได้ที่เว็บไซต์ สำนักงบประมาณ (www.bb.go.th) ในหัวข้อ "บัญชีราคามาตรฐานครูภัณฑ์" ชื่อเรื่อง "แบบ ค. ๐๑๑ และแบบ ค. ๙๑๑ รายงานผลการจัดซื้อครูภัณฑ์ ประจำปีงบประมาณ พ.ศ. ๒๕๒๕" และบันทึกข้อมูลให้ครบถ้วน

ทั้งนี้ ขอให้จัดส่งแบบรายงานในรูปแบบไฟล์อิเล็กทรอนิกส์ให้สำนักงบประมาณ ที่ E-mail address : std.d1@bb.go.th ภายในวันจันทร์ที่ ๑๙ ตุลาคม ๒๕๒๕ เพื่อจะได้นำข้อมูลมา ประมวลผลและใช้ประกอบการจัดทำบัญชีราคามาตรฐานครูภัณฑ์ต่อไป จึงเรียนมาเพื่อโปรคพิจารณาคำเนินการค่อไปด้วย จักขอบคุณยิ่ง

กองมาตรฐานงบประมาณ ๑  $\mathfrak f$ ทร.  $\circ$  ๒๒๖๕ ๒๐๑๖ ๐ ๒๒๖๕ ๑๙๗๕ ๐ ๒๒๖๕ ๑๙๗๖ โทรสาร ๐ ๒๒๗๓ ๙๒๔๐ ๐ ๒๒๗๓ ๙๘๓๔ ไปรษณีย์อิเล็กทรอนิกส์ std.d1@bb.go.th

ขอแสดงความนับถือ

(นางอดีสา ป็นประเสริฐ) รองผู้อำนวยการสำนักงบประมาณ ปฏิบัติราชการแทน ผู้อำนวยการสำนักงบประมาณ

#### รายงานผลการจด ั ซื อ ครภ ณ ั ฑส์ ง ่ สา น ั กงบประมาณ ุ  $\overline{a}$ รายงานผลการจัดซื้อ <u>้</u> ครุภัณฑ์ส่งสำนักงบประมาณ  $\frac{1}{2}$ **-**

#### แบบ ค.011 รายงานผลการจัดซื้อครุภัณฑ์ ใน บัญชีราคามาตรฐานครุภัณฑ์ ฉบับธันวาคม 2564 (ข้อมูลผลการจัดซื้อถึงวันที่ 31 สิงหาคม 2565)

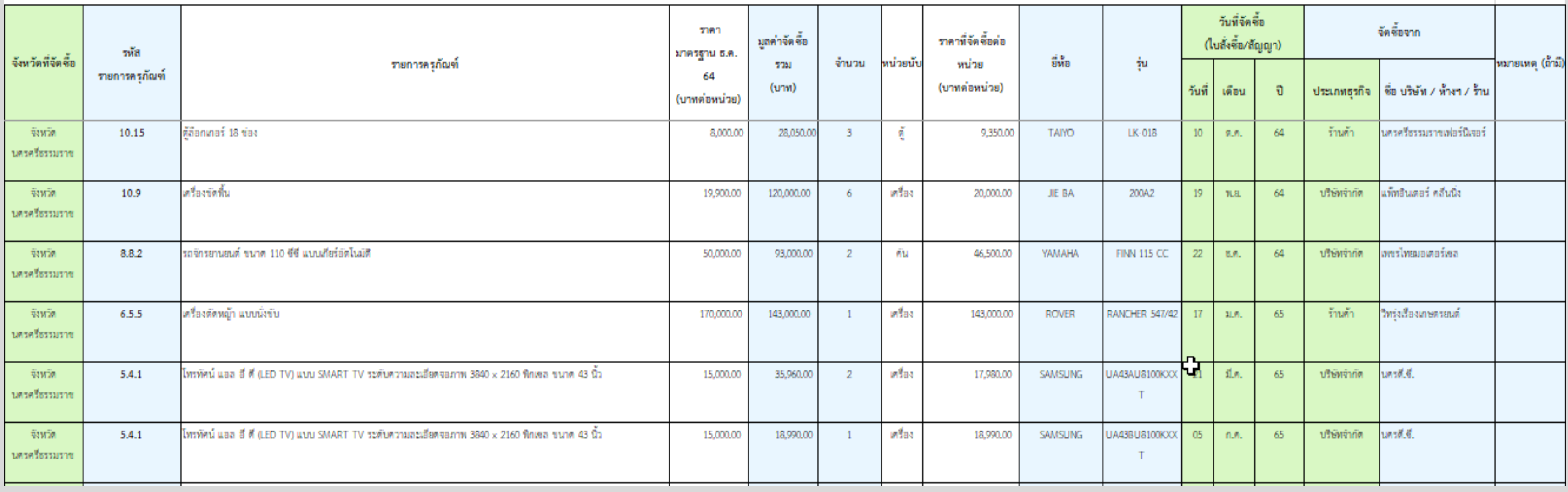

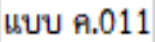

# รายงานผลการจัดซื้อครุภัณฑ์ส่งสำนักงบประมาณ

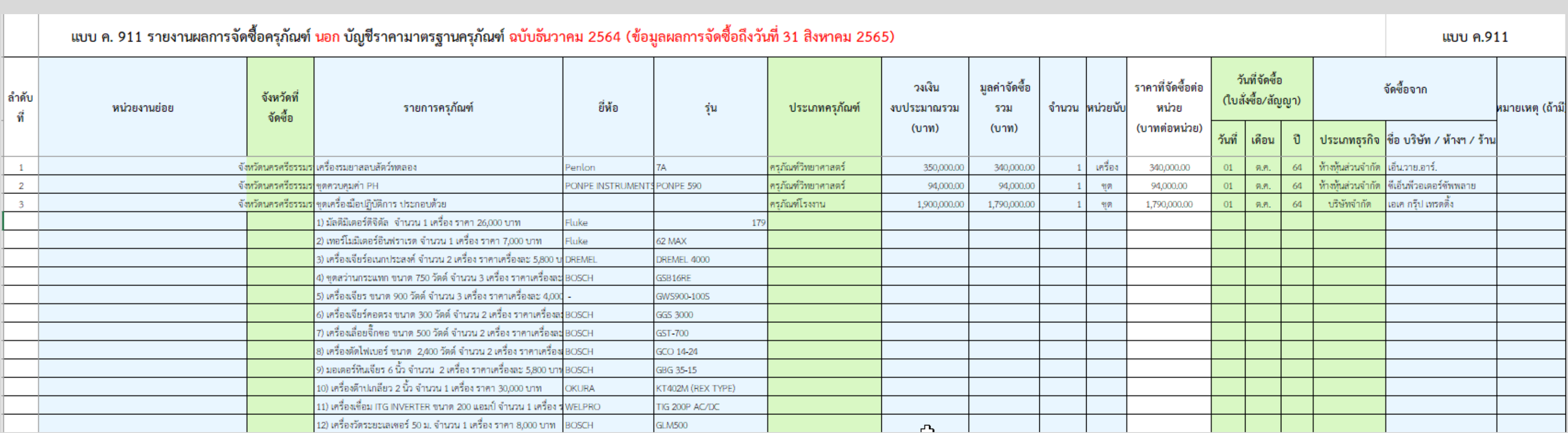

#### ที่นร⊙ฬด๙.ด/ว**ย**่า

- เรื่อง บัญชีราคามาตรฐานครุภัณฑ์
- ปลัดกระทรวง หัวหน้าส่วนราชการ รัฐวิสาหกิจ และหน่วยงานอื่น เรียน
- 

ตามหนังสือที่อ้างถึง ๑ คณะรัฐมนตรีมีมติอนุมัติให้สำนักงบประมาณเป็นผู้กำหนดราคา มาตรฐานครุภัณฑ์ และตามหนังสือที่อ้างถึง ๒ สำนักงบประมาณได้แจ้งเวียนบัญชีราคามาตรฐานครุภัณฑ์ ฉบับธันวาคม ๒๕๖๔ เพื่อใช้ประกอบการพิจารณางบประมาณรายจ่ายประจำปี และเพื่อให้หน่วยรับงบประมาณ ใช้ในการจัดทำงบประมาณรายจ่ายประจำปี นั้น

สำนักงบประมาณได้ปรับปรุงบัญชีราคามาตรฐานครุภัณฑ์ เพื่อใช้ประกอบการพิจารณา งบประมาณรายจ่ายประจำปีให้เหมาะสมกับสภาวการณ์ทางเศรษฐกิจที่เปลี่ยนแปลงไป ดังนั้น จึงให้ใช้ บัญชีราคามาตรฐานครุภัณฑ์ ฉบับธันวาคม ๒๕๖๕ โดยกำหนดให้มีผลตั้งแต่บัดนี้เป็นต้นไป ทั้งนี้ หน่วยรับ งบประมาณสามารถดาวน์โหลดบัญชีราคามาตรฐานครุภัณฑ์ดังกล่าว ได้จากเว็บไซต์ของสำนักงบประมาณ www.bb.go.th และ QR Code ที่ปรากฏท้ายหนังสือฉบับนี้ จึงเรียนมาเพื่อโปรดทราบและถือปฏิบัติต่อไป

# บัญชีราคามาตรฐานครุภัณฑ์

กองมาตรฐานงบประมาณ ๑ โทร. o bbb๕ คสต๖ o bbb๕ คสต๘ และ o bbb๕ boob โทรสาร o bborian atbaio และ o bborian atalanal ไปรษณีย์อิเล็กทรอนิกส์ saraban@bb.go.th

สำนักงบประมาณ ถนนพระรามที่ ๖ กรุงเทพฯ ๑๐๔๐๐ อันวาคม ๒๕๖๕

อ้างถึง ๑. หนังสือสำนักเลขาธิการคณะรัฐมนตรี ที่ สร ๐๒๐๓/ว๔๘ ลงวันที่ ๑๘ พฤษภาคม ๒๕๑๖ ๒. หนังสือสำนักงบประมาณ ต่วนที่สุด ที่ นร ๐๗๓๑.๑/ว ๓๔ ลงวันที่ ๘ ธันวาคม ๒๕๖๔

ขอแสดงความนับถือ

 $\frac{1}{2}$ 

(นายเฉลิมพล เพ็ญสูตร) ผู้อำนวยการสำนักงบประมาณ

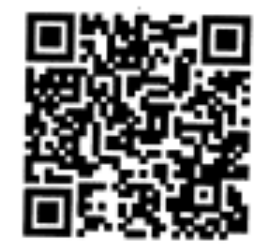

บัญชีราคามาตรฐานครูภัณฑ์ ฉบับธันวาคม ๒๕๖๕

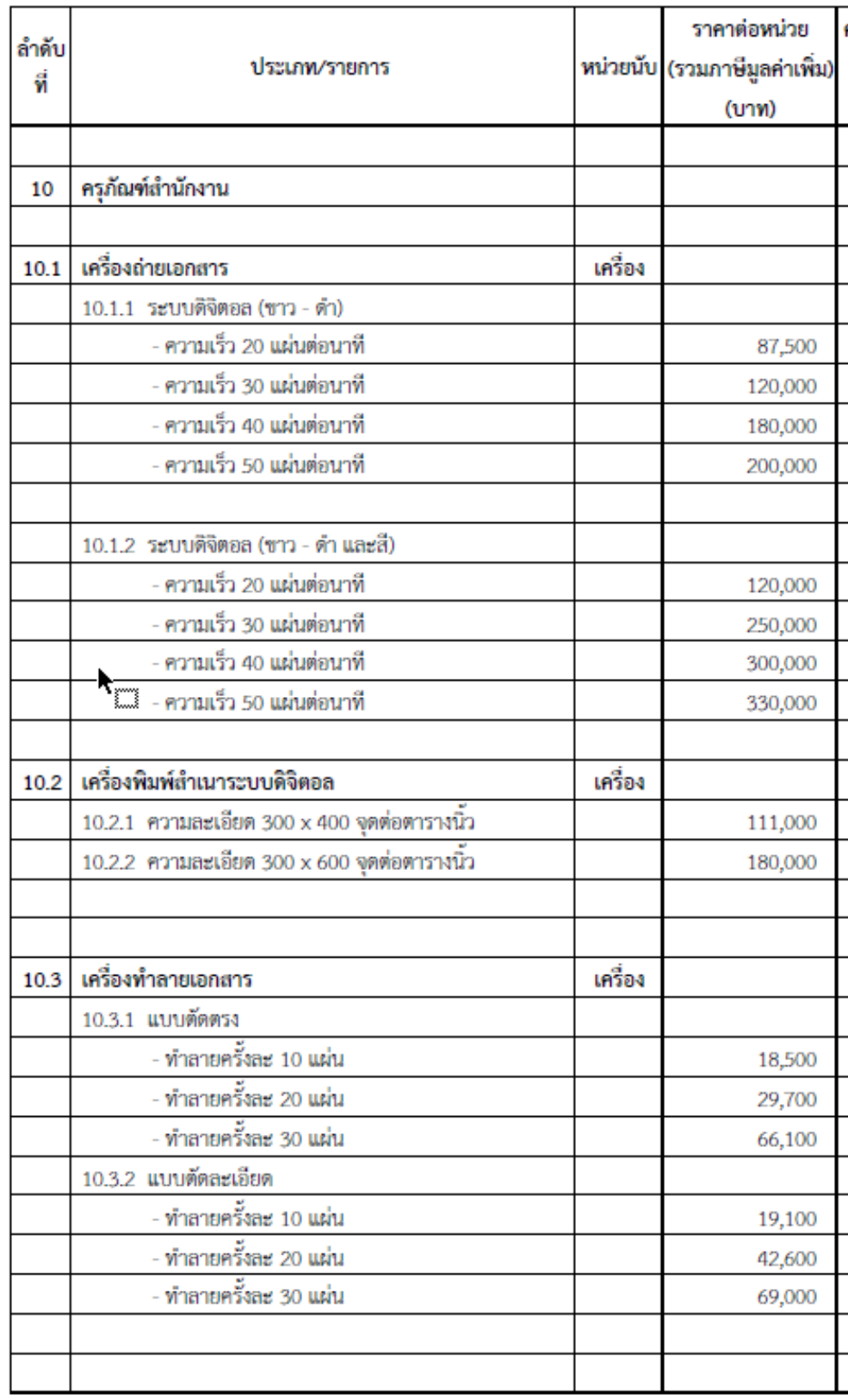

# บัญชีราคามาตรฐานครุภัณฑ์

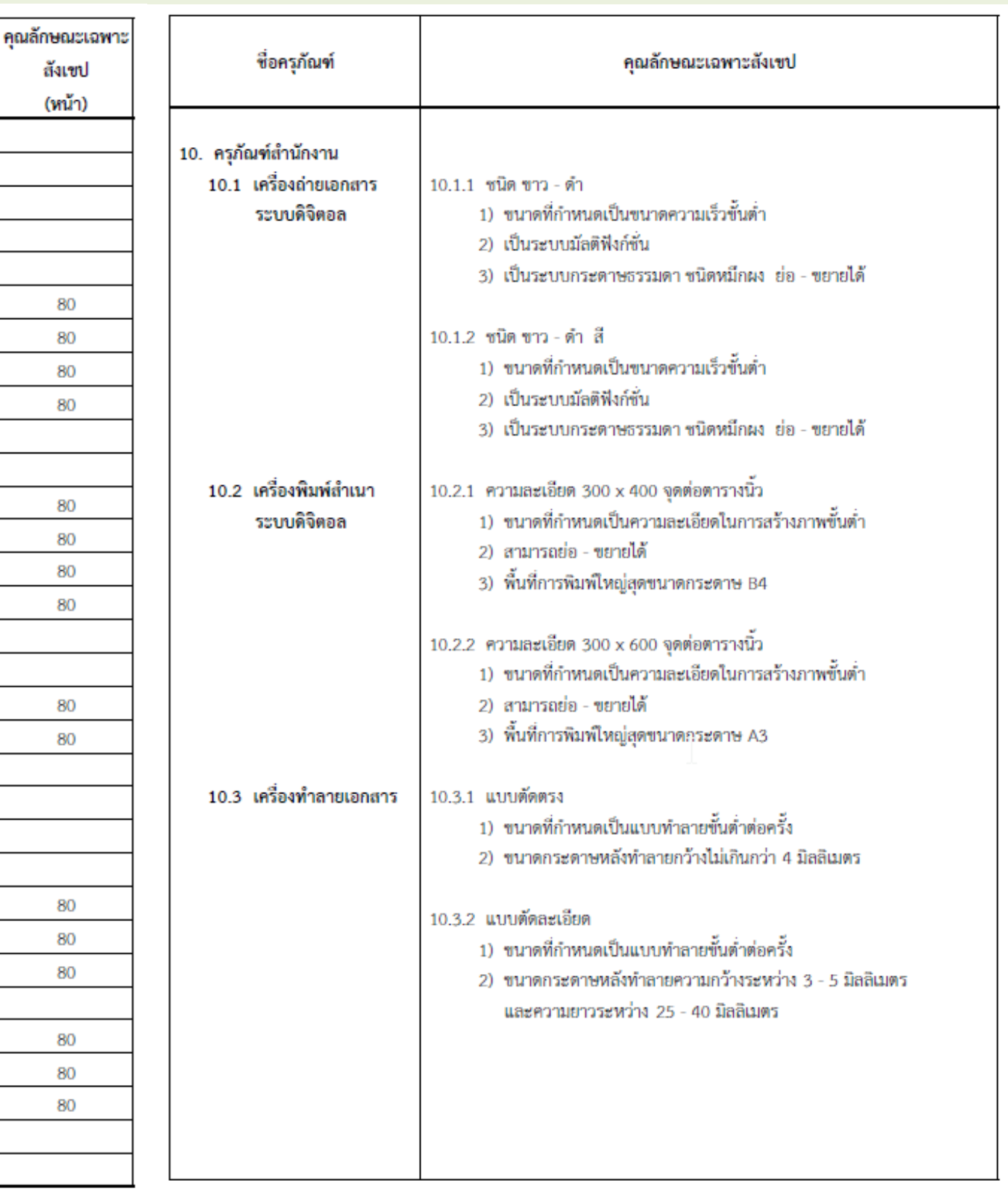

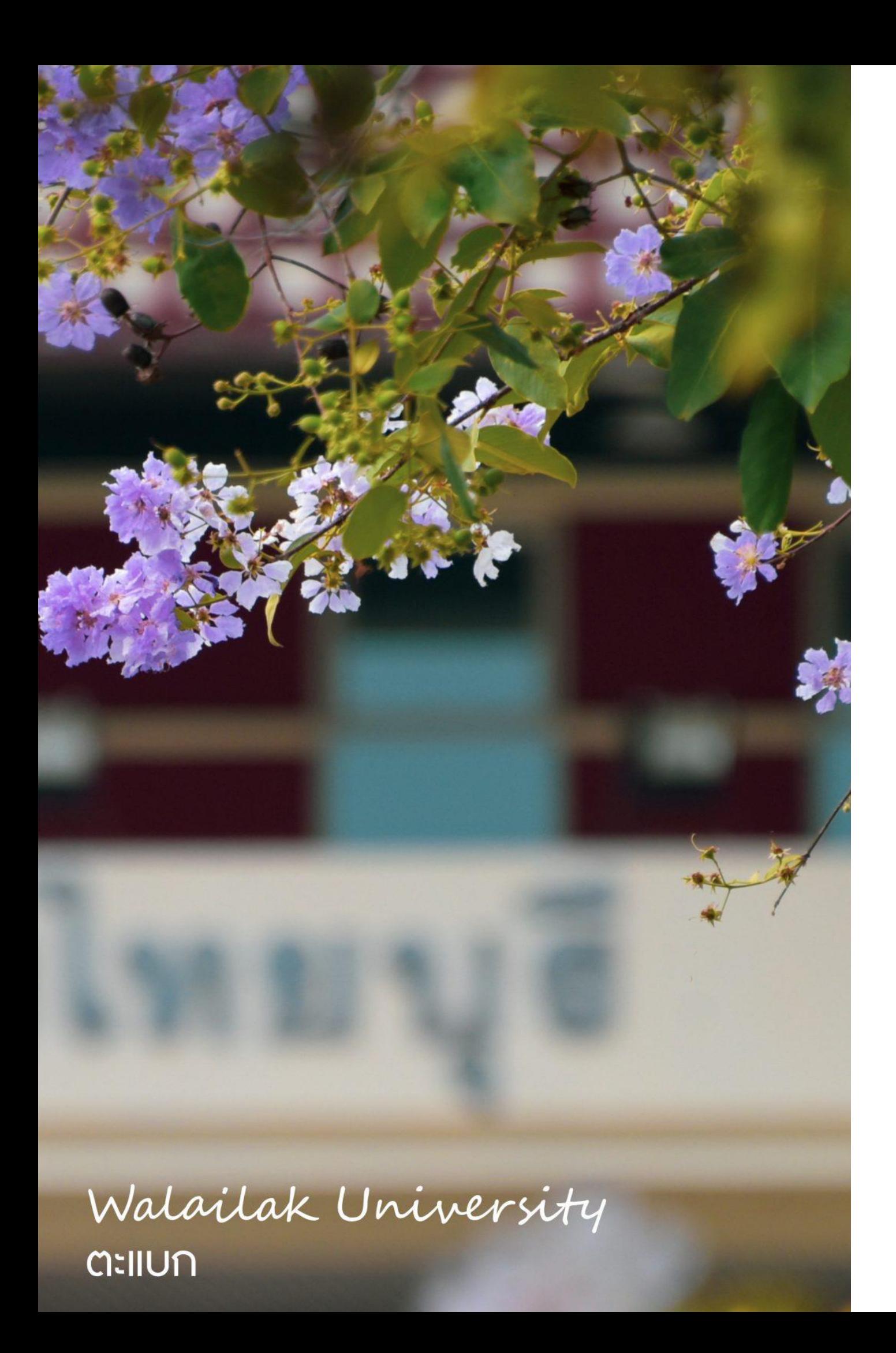

## ตัวแทนหน่วยงานแลกเปลี่ยนเรียนรู้ ่ ่

## การดำเนินการจัดซื้อ  $\overline{\mathbf{S}}$ จัดจ้างของหน่วยงาน ่ ปัญหา อุปสรรคจากการปฏิบัติงาน การแก้ไขปัญหา

# ตอบแบบสอบถามความพึงพอใจ

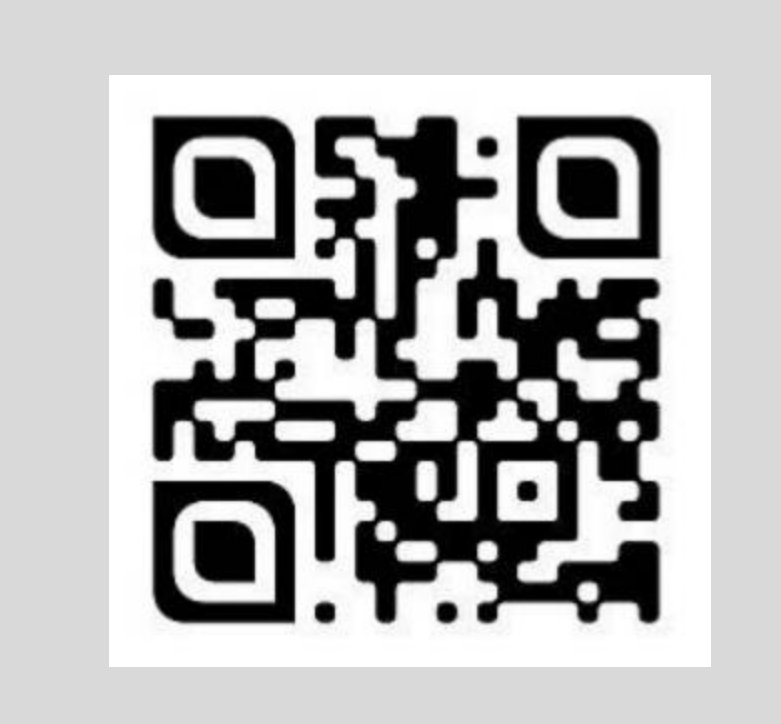

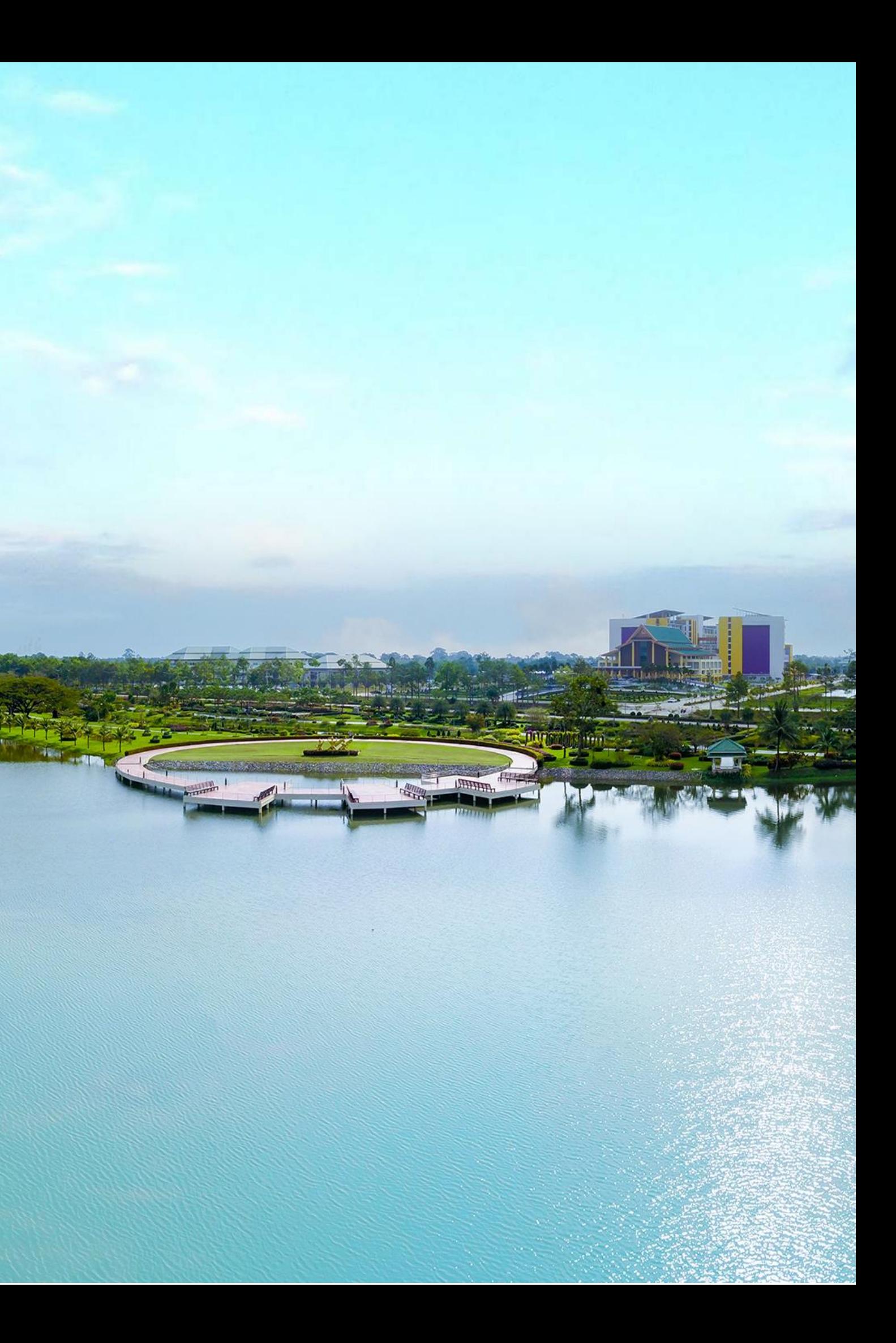

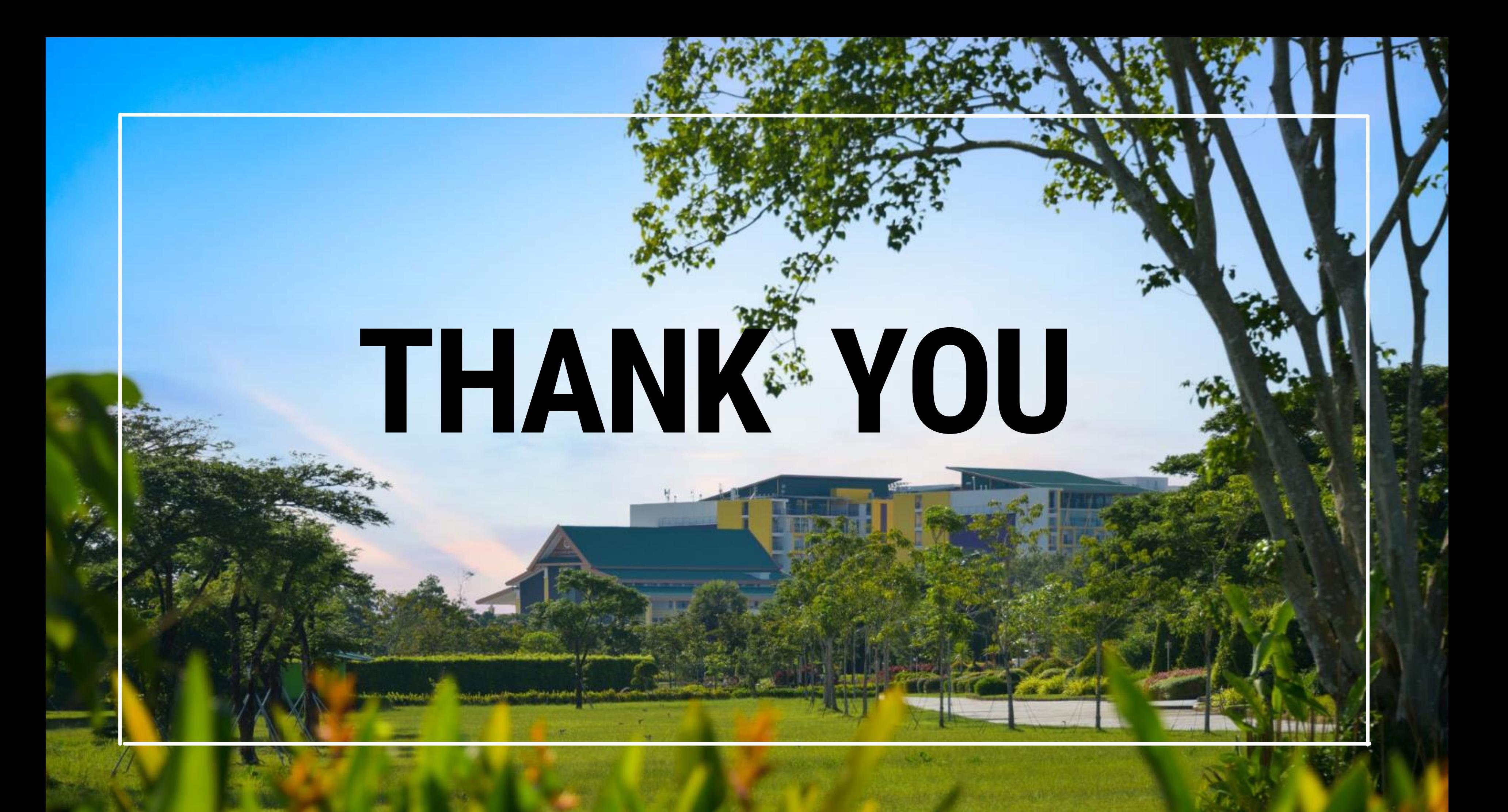